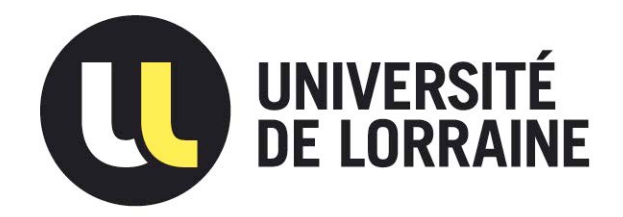

### AVERTISSEMENT

Ce document est le fruit d'un long travail approuvé par le jury de soutenance et mis à disposition de l'ensemble de la communauté universitaire élargie.

Il est soumis à la propriété intellectuelle de l'auteur. Ceci implique une obligation de citation et de référencement lors de l'utilisation de ce document.

D'autre part, toute contrefaçon, plagiat, reproduction illicite encourt une poursuite pénale.

Contact : ddoc-memoires-contact@univ-lorraine.fr

### LIENS

Code de la Propriété Intellectuelle. articles L 122. 4 Code de la Propriété Intellectuelle. articles L 335.2- L 335.10 http://www.cfcopies.com/V2/leg/leg\_droi.php http://www.culture.gouv.fr/culture/infos-pratiques/droits/protection.htm

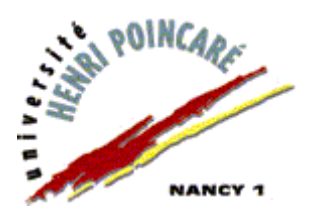

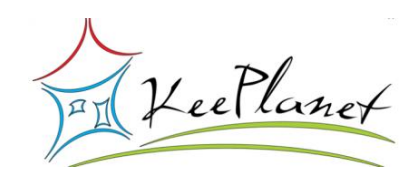

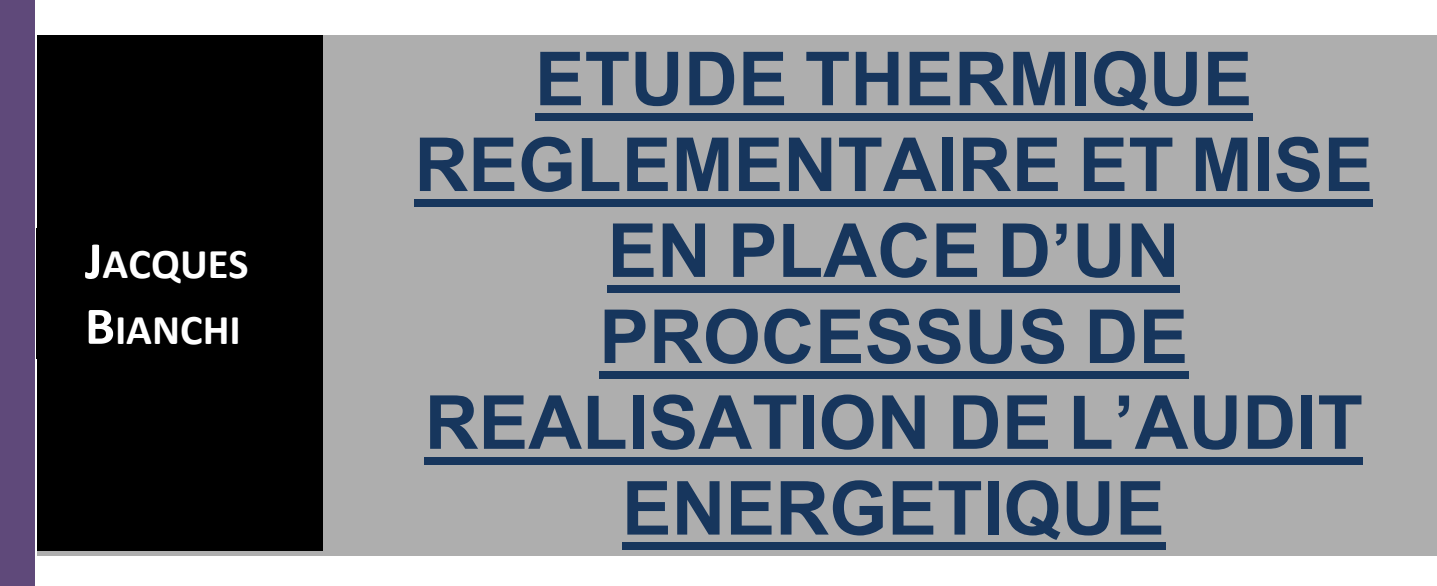

**Tuteur de stage: Julien Cavaleri, gérant de la société Keeplanet**

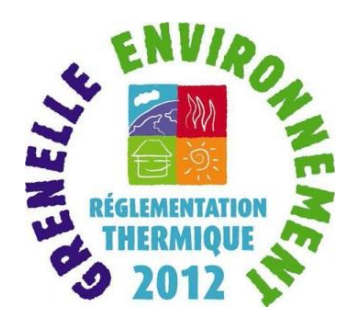

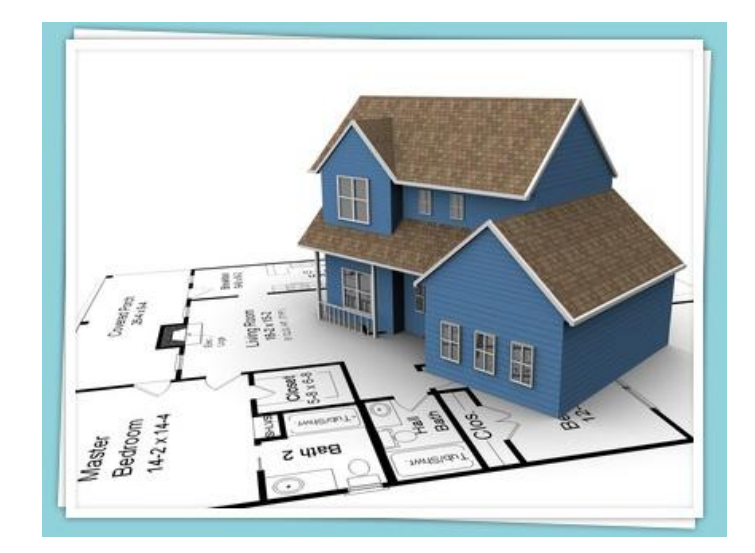

**Master Mécanique Energétique Procédés et Produits Université Henri Poincarre – Faculté des Sciences - Nancy**

**Date de soutenance : jeudi 5 septembre 2013**

# **Sommaire**

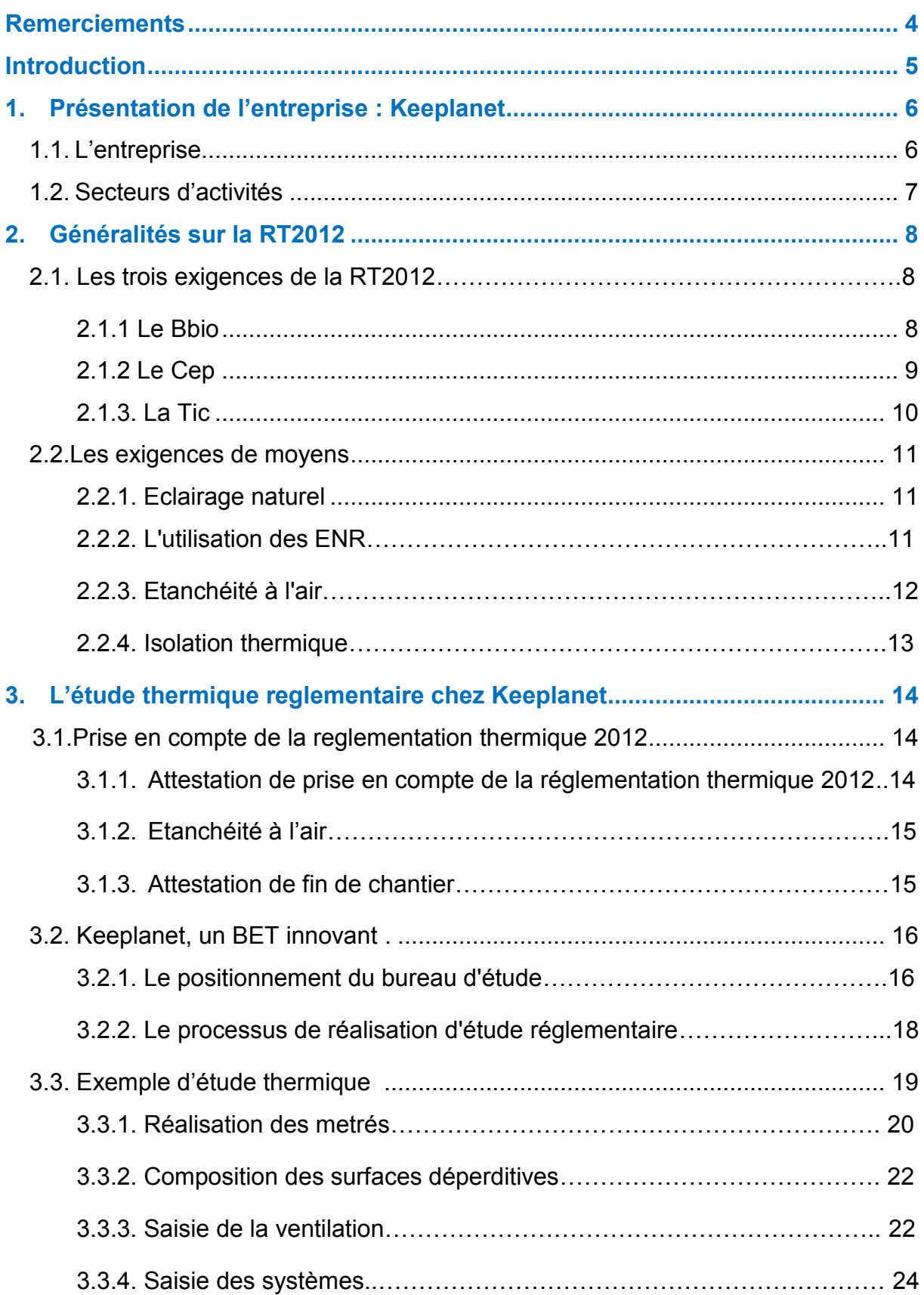

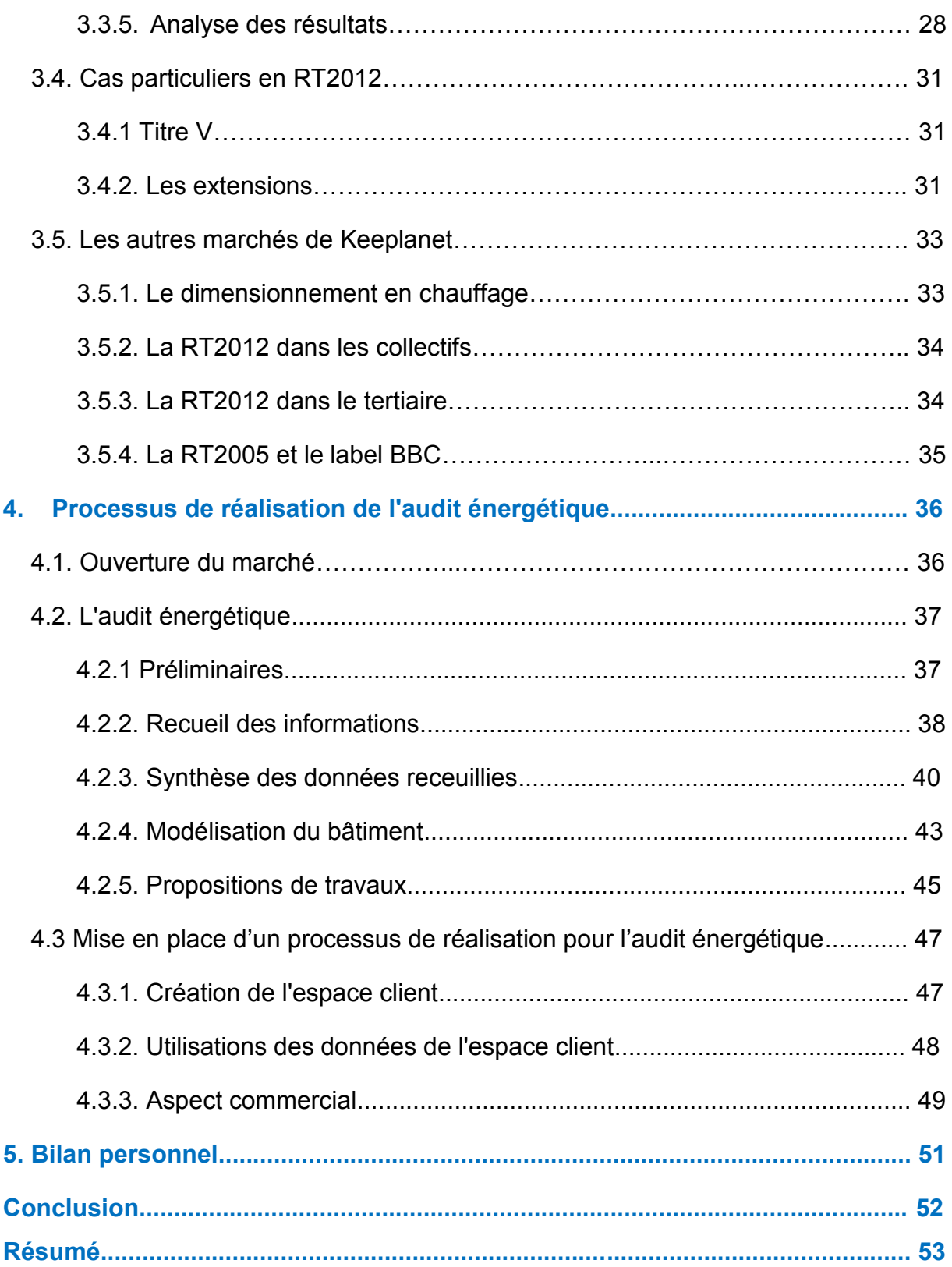

### **Remerciements**

<span id="page-4-0"></span>Mon intérêt à travailler dans le secteur de l'énergie, je le dois en grande partie à l'ensemble de l'équipe pédagogique de la Faculté des Sciences de Nancy.

Dans un premier temps, je remercie les dirigeants de la société Keeplanet, Julien Cavaleri et Julien PIERRE, de m'avoir accueilli au sein de leur bureau d'étude. Grâce à leur formation et leur pédagogie, j'ai pu rapidement devenir opérationnel et répondre à leur demande de rentabilité et de technicité.

Je souhaite remercier également l'ensemble des professeurs du Master MEPP, pour leur enseignement et leur dévouement au service des étudiants. Les connaissances acquises durant ces deux années de se sont avérées fondamentales pour mener à bien les missions qui m'ont été confiées pendant mon stage.

Je remercie particulièrement, Monsieur Tanguier, professeur à la faculté des Sciences de Nancy, pour m'avoir fait découvrir le domaine du développement durable et de la thermique du bâtiment.

Enfin, je remercie l'ensemble des personnes travaillant chez Keeplanet. Ils ont toujours su prendre de leurs précieux temps afin de m'aider et répondre à mes questions.

### **Introduction**

<span id="page-5-0"></span>Depuis l'industrialisation des pays développés, la planète connait de nombreux changements climatiques. C'est dans ce contexte environnemental que le protocole de Kyoto a été signé, le 11 décembre 1997, par 184 Etats. Ce traité international vise à réduire les dépenses d'énergie mondiale, et donc, à diminuer les émissions de gaz à effet de serre ou GES, responsables des principaux changements climatiques.

Afin de répondre aux attentes de ce protocole, c'est-à-dire la réduction des consommations d'énergie et l'émissions de gaz à effet de serre d'au moins 5 % par rapport aux niveaux des années 1990 durant la période 2008-2012, la France a lancé en juillet 2007 le Grenelle Environnement. Le « Grenelle I » a ainsi été la première étape d'encadrement des propositions du Grenelle de l'environnement. Une seconde loi, « Grenelle II », présentée le 23 septembre 2008, va permettre de détailler les modalités d'application du Grenelle I. La loi va alors s'orienter sur 6 secteurs majeurs : Habitat et urbanisme, Transport, Energie, Biodiversité et agriculture, Santé environnement et gestion des déchets, gouvernance et information.

En France, le secteur de l'habitat et de l'urbanisme est le plus gros consommateur d'énergie, avec 42.5 % de l'énergie finale totale. De plus, ce secteur génère 23 % des émissions de GES.

En 1974, à la sortie de la première règlementation thermique, la consommation des constructions neuves avait été divisée par deux. Mais le Grenelle de l'environnement prévoit, en plus de l'amélioration énergétique des bâtiments existants, à nouveau de diviser la consommation énergétique des bâtiments neufs par trois, grâce à la mise en place d'une réglementation thermique ambitieuse, la RT2012.

Quels sont les principes de la RT2012 ? Comment intervient la société Keeplanet vis-à-vis de cette réglementation ? Quelles sont les ambitions de Keeplanet concernant l'amélioration énergétique du parc immobilier français ? Quelles ont été les tâches à accomplir durant mes six mois de stage afin de répondre aux attentes de Keeplanet ?

Après la présentation de la société Keeplanet, je vous présenterai en détail la RT2012. J'en énoncerai les trois exigences de résultats à respecter ainsi que leurs limites.

Deuxièmement, je montrerai le rôle du bureau d'étude thermique Keeplanet dans le respect de la RT2012. J'expliquerai comment elle a réussi à s'imposer en tant qu'un des leaders de la réalisation d'études thermiques règlementaires et j'illustrerai son activité par le détail d'une étude thermique réalisée par moi-même.

La troisième partie sera consacrée à l'ouverture d'un nouveau domaine d'activité pour Keeplanet, l'audit énergétique en copropriétés. Je vous présenterai les généralités de l'audit énergétique, et les missions qui m'ont été confiées afin de contribuer à l'ouverture de ce nouveau domaine. Enfin je ferai le bilan personnel sur mes six mois de stage.

5

# <span id="page-6-0"></span>**1. Présentation de l'entreprise : Keeplanet**

### **1.1. L'entreprise**

Créé en 2009 par Julien Cavaleri et Julien Pierre, Keeplanet est un bureau d'étude thermique (BET). Basée à Strasbourg, l'entreprise Keeplanet compte désormais 10 salariés.

Tableau récapitulatif de la société Keeplanet :

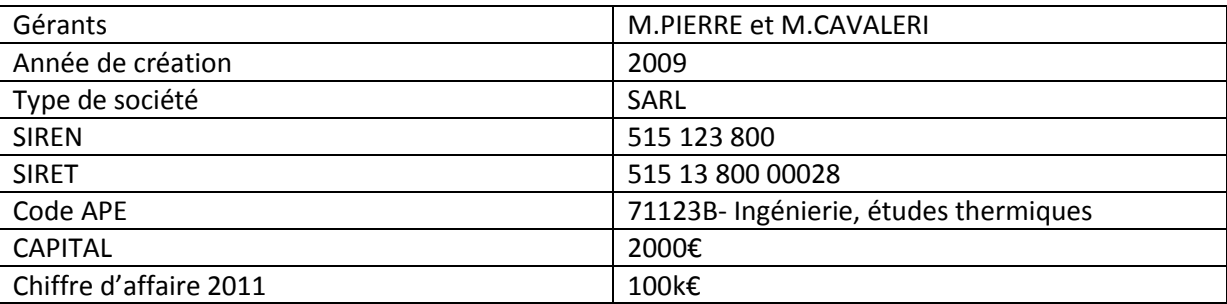

Depuis sa création la société a connu une ascension fulgurante :

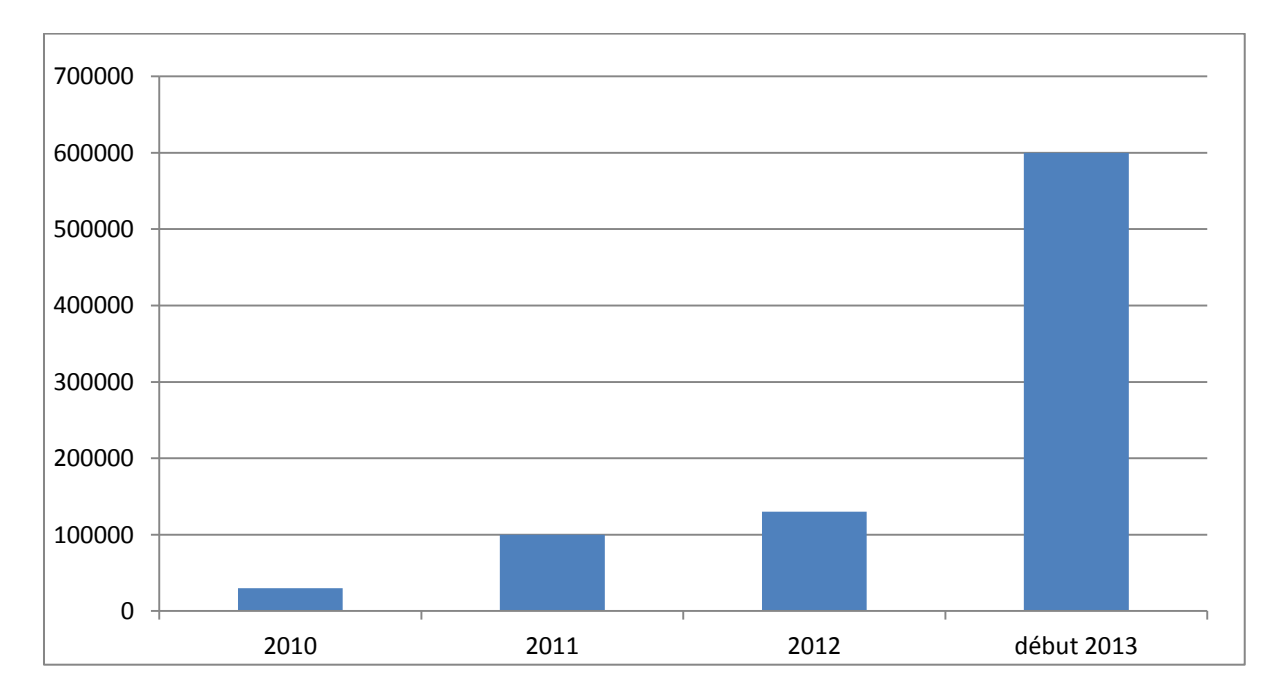

#### Graphique du chiffre d'affaire (€) depuis 2010 :

Le secteur de l'étude thermique étant en plein expansion depuis la RT2005 nous pouvons constater une progression sur le C.A et plus particulièrement depuis le 1er Janvier 2013 grâce à l'apparition de la RT2012.

#### **1.2. Secteurs d'activités**

Le principal secteur d'activité de KEEPLANET est l'étude thermique réglementaire de maison individuelle RT2012.

D'autres secteurs d'activités sont aussi présents au sein de la société : l'étude thermique réglementaire de bâtiment tertiaire RT2012, l'étude thermique réglementaire de bâtiment collectif RT2012 et l'étude thermique réglementaire de maison individuelle RT2005.

Le principal public touché est le particulier. Mais les professionnels sont de plus en plus nombreux à demander nos services.

# <span id="page-8-0"></span>**2. Généralités sur la RT2012**

La RT2012 est applicable à tous les permis de constructions déposés à partir du 1<sup>er</sup> janvier 2013. Elle pose des objectifs ambitieux en matière d'efficacité énergétique avec un maximum d'énergie consommée fixé à 50 kWhep/(m².an) en moyenne, divisant ainsi par 3 le niveau maximal de consommation fixé par la précédente RT 2005. Cette rupture majeure fait de la RT2012 une des réglementations les plus ambitieuses d'Europe.

La RT2012 est avant tout une réglementation d'objectifs et comporte :

- 3 exigences de résultats : besoin bioclimatique, consommation d'énergie primaire, confort d'été.
- Quelques exigences de moyens.

#### **2.1. Les trois exigences de la RT2012**

#### **2.1.1. Le Bbio**

Le Bbio ou besoin bioclimatique, est une des trois exigences principales de la RT 2012. Il valorise la conception bioclimatique du bâtiment pour en limiter les besoins énergétiques. Le coefficient Bbio remplace l'Ubat de la RT 2005 qui ne prenait en compte que le niveau d'isolation du bâtiment. Le coefficient Bbio évalue le besoin de chauffage, de refroidissement et d'éclairage artificiel du bâtiment.

Le Bbio favorise donc les bâtiments qui bénéficient d'une conception de qualité en prenant notamment en compte la compacité, les orientations, les surfaces et le traitement des vitrages, isolation...

Le Bbio n'a pas d'unité et il devra être inférieur au Bbio max qui est défini selon la zone climatique. Le Bbio max sera également modulé par l'altitude et la surface du bâtiment.

 $BBIO<sub>MAX</sub> = BBIO<sub>MAX MoyEN</sub>$ .  $(M<sub>GFO</sub> + M<sub>BALT</sub> + M<sub>BSURE</sub>)$ 

**BBIO<sub>MAX MOYEN</sub>** : Valeur moyenne du BBIO<sub>MAX</sub> définie par type d'occupation ou de parties de bâtiments et par catégories CE1 ou CE2

**MGEO** : coefficient de modulation suivant la zone géographique

**MBALT** : coefficient de modulation suivant l'altitude

**M**BSURF : pour les maisons individuelles ou accolées, coefficient de modulation selon la surface moyenne des logements du bâtiment.

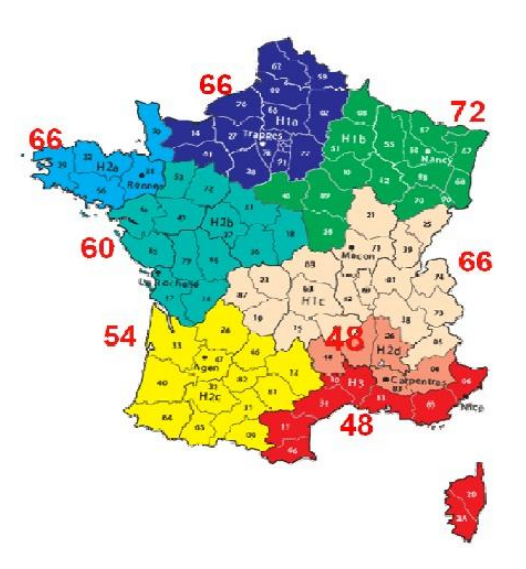

Carte de la France indiquant les Bbio max en fonction de la zone climatique :

### **2.1.2. Le Cep**

Le Cep, ou consommation en énergie primaire, est une exigence de résultat limitant ainsi les consommations d'énergie primaire de 5 secteurs : chauffage, climatisation, éclairage, eau chaude sanitaire et besoins électriques des auxiliaires permanents : pompes et ventilateurs.

Le Cep, exprimé en kWh ep/m<sup>2</sup>.an, donne donc une indication conventionnelle des consommations d'énergie.

En partant des besoins et en intégrant les différentes pertes et les auxiliaires, on détermine les consommations des différents postes. La consommation d'énergie est ensuite convertie en énergie primaire avec les coefficients d'équivalence de 2.58 pour l'électricité et 1.00 pour les autres énergies.

Le calcul est bien sûr conventionnel, avec des données climatiques établies au pas horaire et par zone climatique, accompagné d'un scénario conventionnel d'usage des différentes zones du bâtiment (niveau et rythme de la température ambiante, de la [ventilation,](http://www.xpair.com/lexique/definition/ventilation_basse_consommation.htm) de l'éclairage, des besoins en eau chaude sanitaire, des apports internes, …).

En fait, le résultat final obtenu va dépendre pour beaucoup des conditions réelles d'utilisation, du mode de l'entretien des équipements, du comportement plus ou moins vertueux des usagers. Il sera malheureusement très difficile de pouvoir connaître le niveau réel de consommation, d'autant qu'il est lié aux autres usages de l'énergie dans le bâtiment (domestiques, multimédia, bureautique).

Comme pour le Bbio, le Cep obtenu doit être inférieur au Cep Max.

En moyenne, le Bbio max est de 50 kWh ep/m².an ; Ce qui correspond bien à la réduction d'un tiers des consommations d'énergie par rapport à la dernière règlementation thermique, la RT2005.

Cette valeur moyenne peut varier selon les cas. En effet, comme pour le Bbio, la valeur du Cep max peut changer en fonction de la taille du bâtiment, de la zone climatique ou de sa destination (habitation, tertiaire…). Mais d'autres facteurs sont à prendre en compte. Premièrement, l'utilisation d'un système de production d'énergie par la biomasse (poêle à bois, chaudière bois…) fait augmenter le Cep max, rendant la réglementation plus facile à respecter. Deuxièmement, l'installation de panneaux photovoltaïques augmente, elle aussi, la valeur du Cep max.

#### **2.1.3. La Tic**

L'objectif du coefficient Tic (température intérieure de confort) est de garantir une température agréable pendant la saison chaude tout en évitant de recourir aux systèmes de climatisation.

Le coefficient Tic est un coefficient conservé de la RT2005.

Il s'agit d'une exigence sur la température intérieure atteinte au cours d'une séquence de 5 jours chauds.

L'indicateur Tic vise à limiter à la fois l'inconfort d'été et le recours à la climatisation. Le principe est simple : la température intérieure atteinte en été (Tic) pendant 5 jours doit être inférieure à la température intérieure conventionnelle de référence (Tic ref).

#### **2.2. Les exigences de moyens**

Outre le fait d'imposer un niveau de consommation ambitieux, la RT2012 impose aussi des exigences de moyens. Ceux-ci permettront d'atteindre les niveaux de performance plus aisément.

#### **2.2.1. Eclairage naturel**

La RT2012 impose le respect de 1/6 de surface vitré par rapport à la surface habitable, ce qui représente environ 17%. Cette nouvelle exigence qui n'existait en RT2005, montre bien l'effort qui a été fait pour réduire les consommations en RT2012. Celle-ci montre donc tout l'intérêt de réduire les deux postes consommateurs d'énergie que sont le chauffage et l'éclairage en bénéficiant au maximum des apports solaires.

#### **2.2.2. L'Utilisation des ENR**

Avec l'application de la RT 2012, toute maison individuelle ou tertiaire devra avoir recours à une source d'énergie renouvelable (ENR).

Les systèmes considérés, comme source d'énergie renouvelable au sens de la RT2012, sont classés en 5 catégories :

- Capteurs solaires thermique d'a minima de 2 m<sup>2</sup> pour la production d'eau chaude sanitaire. Plus communément appelé chauffe-eau solaire, ce dispositif permet de capter l'énergie solaire et de la restituer sous forme de chaleur pour l'eau chaude sanitaire.
- Raccordement à un réseau de chaleur alimenté à plus de 50 % par une énergie renouvelables ou de récupération.
- Appareil électrique de production d'eau chaude sanitaire thermodynamique. Pour être considéré comme source d'énergie renouvelable, le système devra avoir un COP supérieur à 2 selon la norme NF EN 16147.
- Production de chauffage et/ou d'eau chaude sanitaire assurée par une chaudière à micro-cogénération à combustible liquide ou gazeux
- Contribution des énergies renouvelables supérieure ou égale à 5 kWhep/(m².an). Dans cette dernière catégorie, on retrouve les poêles à bois/granulés, la chaudière à bois et la pompe à chaleur

Remarques : Ce point de la réglementation fait partie d'un travail réalisé au sein de l'entreprise. En effet, il nous était demandé, de réaliser un article concernant la RT2012. Cet article ayant pour but d'être mis sur le site de la société, afin d'aider à la compréhension de la réglementation. J'y ai expliqué, de manière simple, les différentes sources d'énergies renouvelables, indiqué les avantages et les inconvénients de chaque système et précisé leur prix. L'article sera bientôt mis en ligne.

### **2.2.3. Etanchéité à l'air**

D'après la nouvelle règlementation thermique, la perméabilité à l'air des logements doit désormais se limiter à 0,6 m3/(m².h) en maison individuelle ou accolée et à 1 m3/(m².h) en logement collectif. À la réception du chantier, la mesure de l'étanchéité à l'air du bâtiment est réalisée par un opérateur agréé.

Pour se faire, il faut créer artificiellement, une différence de pression entre l'intérieur et l'extérieur du local testé. Le test d'infiltrométrie permet de mesurer la quantité d'air rentrant par fuite dans le bâtiment et d'identifier la localisation de ces fuites.

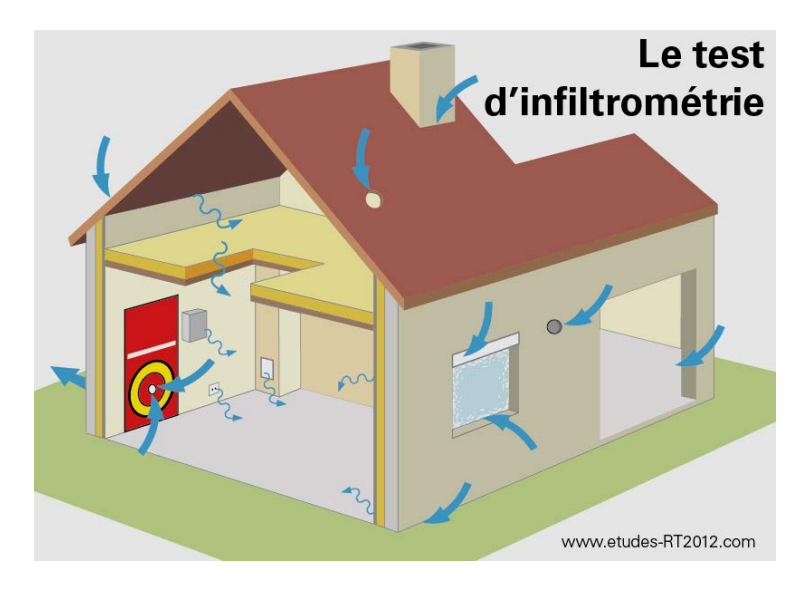

Schéma de principe du test d'infiltrométrie :

#### **2.2.4. Isolation thermique**

La dernière exigence concerne l'isolation du bâtiment. En effet, pour être réglementaire, la transmission thermique, séparant un partie chauffée d'une partie non chauffée, ne doit pas excéder 0.36 W/(m².K) en valeur moyenne.

Il faut savoir que cette exigence est facile à atteindre. En effet, pour que le Bbio du bâtiment soit conforme (inférieur au Bbio max), l'isolation doit déjà être de bonne qualité.

# **3. L'étude thermique règlementaire chez Keeplanet**

Dans cette partie, je préciserai sous quelle forme intervient Keeplanet dans le respect de la RT2012. J'expliquerai ensuite comment son positionnement sur le marché de l'étude réglementaire fait de Keeplanet un bureau d'étude innovant. Enfin je vous présenterai la réalisation d'une étude thermique effectuée par mes soins, lors de ma période de stage.

### **3.1. Prise en compte de la réglementation thermique 2012**

Comme vu dans la partie précédente, la RT2012 est une réglementation ambitieuse et qui impose le respect de nombreux critères (Bbio, Cep, Tic…).

L'application de la RT2012 est devenue obligatoire à partir du 1<sup>er</sup> janvier 2013.

Afin de vérifier l'application de cette réglementation, plusieurs dispositifs ont été mis en place. Ils se décomposent en trois attestations.

#### **3.1.1. Attestation de prise en compte de la réglementation thermique 2012**

*Selon l'article 4 du décret 2012-111 du 27 janvier 2012, le maître d'ouvrage doit attester de la prise en compte de la réglementation thermique 2012 lors du dépôt du permis de construire en mairie.* 

Cette prise en compte de la réglementation est justifiée par une attestation à joindre au permis de construire.

Pour obtenir cette attestation, le maitre d'ouvrage devra faire réaliser une étude thermique par un bureau d'étude thermique. Ce bureau d'étude devra vérifier plusieurs points afin de pouvoir générer l'attestation.

L'étude thermique consistera, tout d'abord, à s'assurer de la prise en compte de la conception bioclimatique du bâtiment grâce au coefficient Bbio, gage d'un niveau de performance énergétique élevé. L'étude thermique permettra aussi de s'assurer des exigences de moyens (1/6 de surface vitrée, isolation thermique). Enfin, le bureau d'étude devra confirmer la réflexion concernant le recours aux énergies renouvelables.

### **3.1.2. Etanchéité à l'air**

Comme vu précédemment, le maitre d'ouvrage devra réaliser un test d'infiltrométrie pour prouver que l'étanchéité à l'air de son bâtiment est inférieure à 0,6 m3/(m².h).

Ce test est obligatoire à la fin des travaux. Cependant, un premier test est conseillé avant la première pose de l'isolant.

En effet le premier test permettra de voir ou se trouvent les fuites, et facilitera la condition sur l'étanchéité finale : une fois que l'isolant est posé, il devient complexe de boucher les trous d'infiltration.

Remarque : le prix des deux tests d'infiltrométrie (obligatoire en fin de travaux et conseillé avant la première pose de l'isolant) s'élève à 800 €.

#### **3.1.3. Attestation de fin de chantier**

C'est la dernière attestation permettant de prouver le respect de la réglementation thermique 2012.

Pour obtenir cette attestation, le maitre d'ouvrage devra tout d'abord faire réaliser une étude thermique pour prouver que les trois exigences de la RT2012 sont respectées (Bbio, Cep et Tic).

Une fois les travaux terminés, le maitre d'ouvrage devra contacter un diagnostiqueur immobilier. Celui-ci pourra alors fournir l'attestation de fin de chantier, si :

- Le bâtiment respecte les exigences de résultats de la RT2012. Pour cela, le maitre d'ouvrage lui aura transmis au préalable l'étude thermique, qu'il vérifiera.
- Il y'a bien cohérence entre l'étude thermique, qui lui a été transmise, et le bâtiment construit en vérifiant certains points clés (production d'énergie, étanchéité à l'air, énergie renouvelable, isolation…).

Cette attestation peut être demandée par la mairie. En cas de non-respect de la RT2012, des sanctions financières et pénales peuvent être attribués au maitre d'ouvrage.

#### **3.2. Keeplanet, un BET innovant**

#### **3.2.1. Le positionnement du bureau d'étude**

Afin de respecter la RT2012, le maitre d'ouvrage devra faire réaliser une étude thermique réglementaire. C'est ce que propose le bureau d'étude Keeplanet.

Afin de pouvoir concurrencer les nombreux bureaux d'étude thermique, Keeplanet a du se démarquer.

L'innovation principale a été faite grâce à la notion de bureau d'étude connecté, grâce à l'utilisation de l'outil internet. Les gérants se sont basés sur une stratégie commerciale simple et efficace.

C'est grâce à cela, que les gérants ont pu améliorer le processus de réalisation des études thermiques. Un processus qui permet de passer 3 fois moins de temps que d'autres bureaux d'étude sur un projet. Un processus qui a augmenté la disponibilité des thermiciens, qui peuvent se concentrer sur leurs tâches principales qui sont le conseil et la saisie correcte du logiciel.

Ce processus, diminuant le temps de réalisation de projet, a permis de réduire les prix de l'étude thermique. Alors que l'étude thermique est vendue en moyenne 1200  $\epsilon$  chez la concurrence, le prix de base chez Keeplanet est de 199 $\epsilon$ .

Ces prix bas, et ces études de qualités ont permis à Keeplanet d'être un des leaders sur le marché de l'étude thermique réglementaire 2012 pour les bâtiments individuels à usage d'habitation (on estime 12 % de part de marché).

Un des points forts de Keeplanet est sa rapidité d'exécution. En effet, un client peut avoir son compte rendu d'étude, et son attestation pour le dépôt du permis de construire en 48H, alors que ce délai peut atteindre 2 semaines chez certains concurrents.

Enfin Keeplanet s'impose une transparence sur ses tarifs.

#### Détail des différentes formules disponibles :

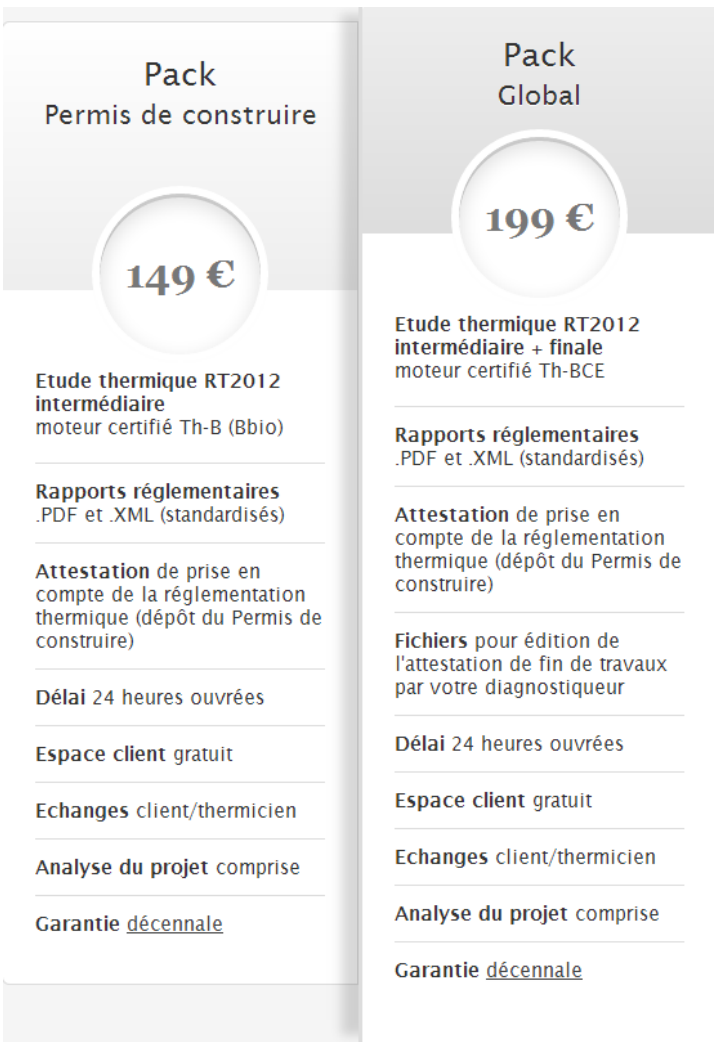

A ces deux packs peuvent s'ajouter des options, toutes à 50 euros :

• Dimensionnement puissance

Ce dimensionnement, s'il est souhaité par le client, permet de calculer, grâce à notre logiciel, la puissance de chauffage à installer

Conseils

Cette option quasiment essentielle au particulier, permet d'orienter le client vers les meilleurs choix techniques ou structurels à prendre en compte afin d'atteindre les niveaux de performances imposés par la RT2012.

### **3.2.2. Le processus de réalisation d'étude réglementaire**

Toujours dans le but d'améliorer ses services, un processus simple de réalisation d'étude réglementaire a été mis en place :

• Commande en ligne

Sur le site rt-2012.com le client pourra choisir le pack qu'il souhaite (voir les différentes formules disponibles) et paiera sur une plateforme sécurisée.

• Transmission de documents

Afin que le thermicien commence l'étude, il faudra que le client envoie certaines informations. Premièrement il devra compléter une fiche client en ligne, dans laquelle il détaillera quels isolants seront mis en place et quel type de chauffage, ventilation et eau chaude sanitaire il compte installer. Deuxièmement il devra envoyer certains plans.

#### Réalisation de l'étude

Un thermicien utilisera les informations envoyées afin de réaliser l'étude thermique.

 Rendus de l'étude et téléchargement de l'attestation de prise en compte de la réglementation thermique

Un rendu d'étude sera envoyé sur l'espace client. Le client pourra y trouver les différentes informations de son étude (les valeurs des coefficients, les informations saisies par le thermicien…).

Si les résultats sont conformes, le client pourra demander à son thermicien de générer l'attestation pour le dépôt du permis de construire.

#### **3.3. Exemple d'étude thermique réglementaire**

La réalisation d'étude thermique réglementaire pour la RT2012 est le plus gros marché de Keeplanet. La majeure partie de mon stage a été consacrée à la réalisation de ces études. En effet j'ai pu réaliser, sur mes 6 mois de stage, plus de 400 études thermiques RT2012.

Je vais détailler, dans cette partie, une étude thermique qui a été réalisée lors de ma période de stage durant le mois de juin. Pour cette étude, le client avait choisi le pack global et avait pris l'option conseil.

La première partie de l'étude est réalisée sur un fichier PHP créé en interne par la société. La deuxième partie de l'étude est réalisée sur le logiciel Lesosai, qui est un logiciel thermique certifié NF pour la RT2012.

Page principale du PHP :

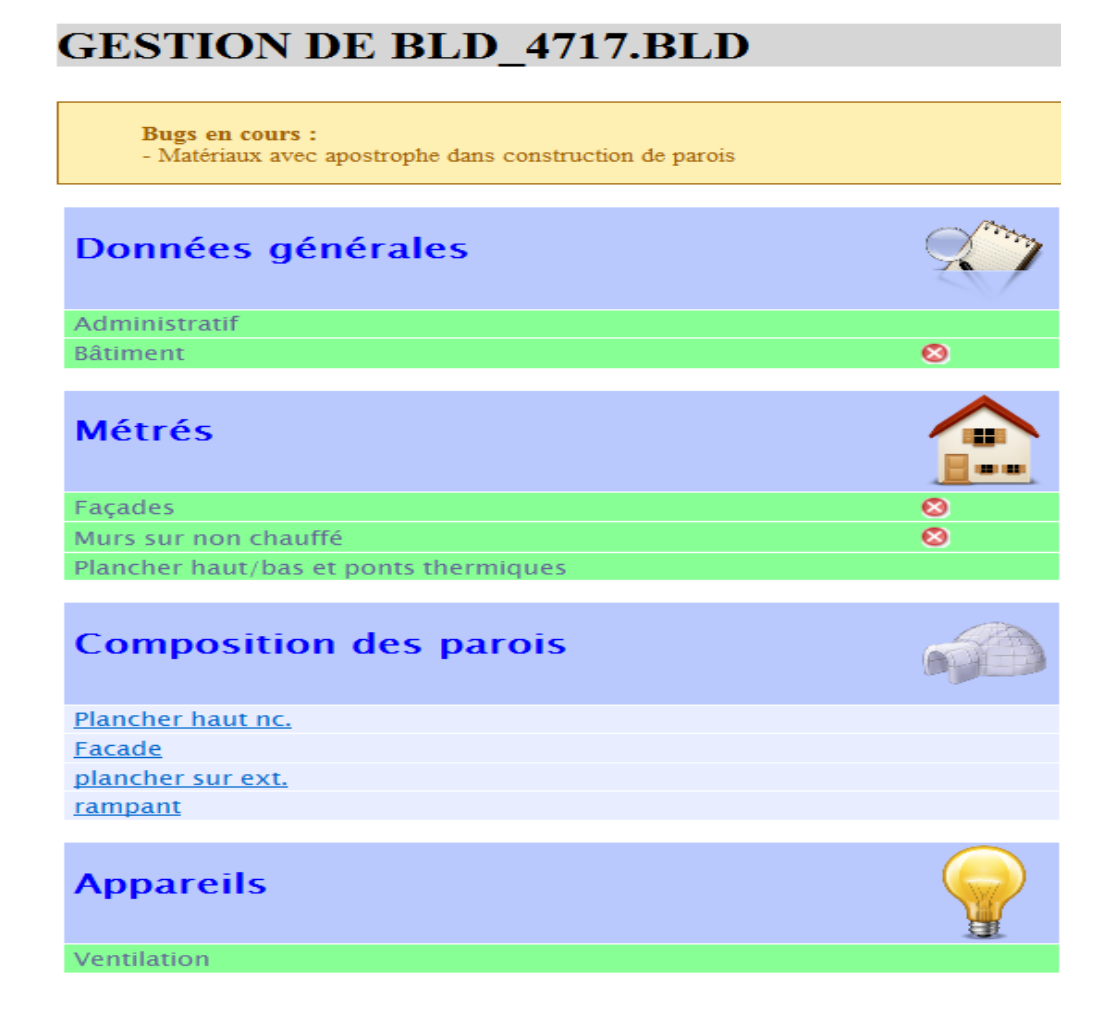

#### **3.3.1. Réalisation des métrés**

Afin de pouvoir simuler le bâtiment sur le logiciel, la première partie de l'étude consiste à la saisie des métrés grâce aux plans envoyés par le client.

• Shab/Shon RT

Dans un premier temps il faut saisir les données générales du bâtiment, c'est-à-dire les surfaces, la hauteur du bâtiment et son volume :

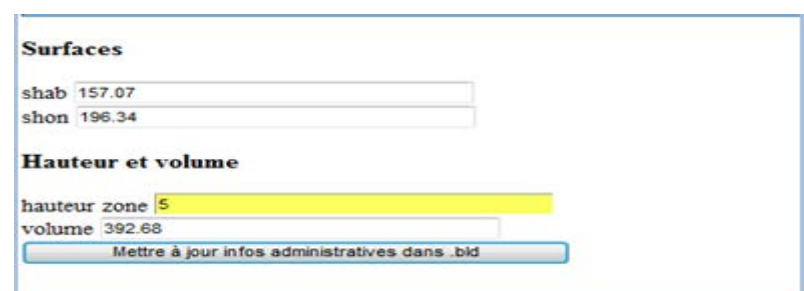

Remarques : La Shab est la surface habitable du bâtiment. La Shon RT est la surface hors œuvre nette au sens de la RT. Cette dernière équivaut à la Shab, à laquelle il faut rajouter l'épaisseur des cloisons intérieures et l'épaisseur des murs extérieurs.

Surfaces déperditives et surfaces vitrées

Dans un premier temps il faut remplir l'orientation et la surface des parois déperditives, ainsi que les dimensions des ouvrants en fonction des orientations, car comme précisé précédemment, il faut respecter les 1/6 de surfaces vitrées par rapport à la SHAB.

### **GESTION DE BLD 4717.BLD**

#### $Index > Facades$

- 
- **Méthode de saisie :**<br> Orientation (Or.) :  $0 = Nord$ , 180 = Sud<br> Fenêtres (Fen. x) : 100/120+1 = largeur : 100, hauteur : 120, présente 1 fois sur la facade

(Pour désactiver l'aide, "Index > Désactiver aide" à droite)

#### Surface vitrée supérieure à 1/6e de la SHAB

- $-SHAB: 157.07$
- Surface vitrée objectif : 26.18<br>- Surface vitrée : 28.02<br>-

Modifier le .bld

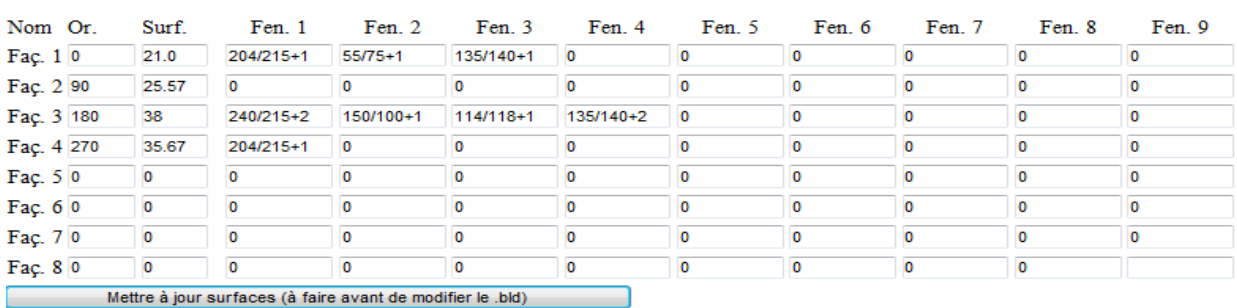

Pour finir les métrés on renseigne s'il y a un mur sur un local non chauffé, dans ce cas on met sa surface. Et de même pour la surface du plancher haut et du plancher bas, on renseigne leur surface. Pour finir les métrés, on calcule les longueurs de pont thermique.

#### **3.3.2. Compositions des surfaces déperditives**

La composition des parois est faite dans ce même document PHP ce qui permet de gagner du temps, cette saisie est possible car la base de données des matériaux du logiciel est mise en relation avec le fichier PHP. La saisie se fait sous cette forme :

#### Index >Façade

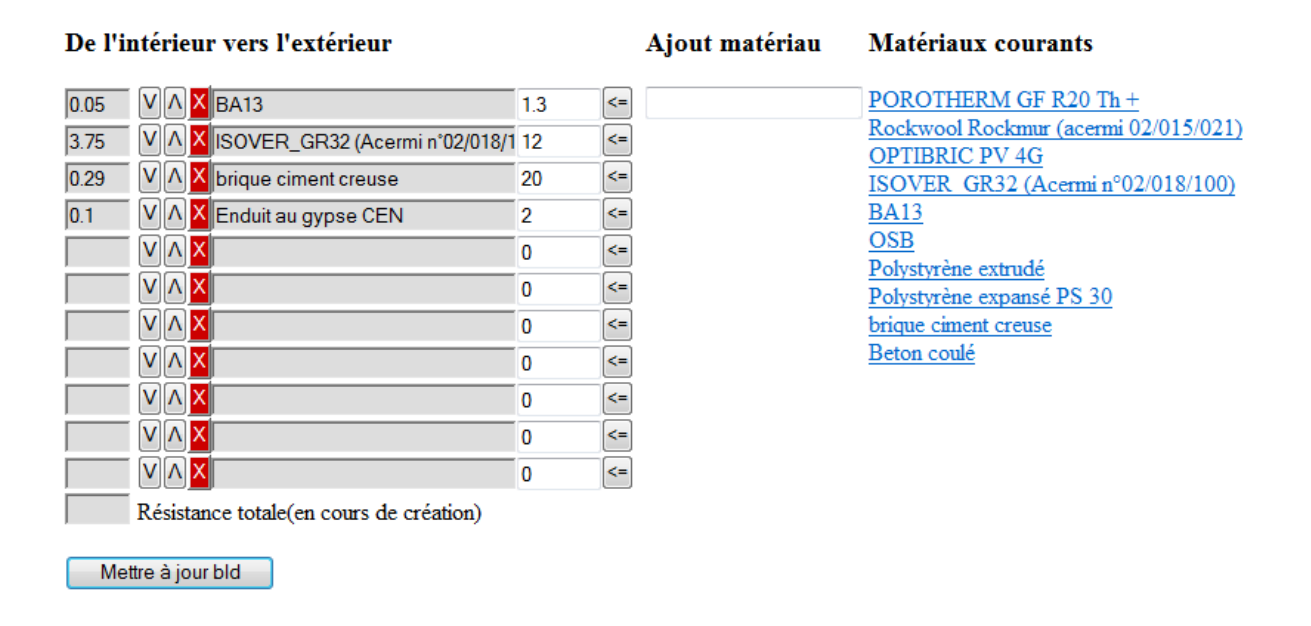

Remarques : sur la gauche de la page PHP, est directement inscrite la valeur de la résistance thermique des matériaux selon leurs épaisseurs. Cela permet de voir directement d'une maniére générale si le bâtiment est bien isolé ou non. En effet, ayant réalisés de nombreuses études, les thermiciens connaissent les résistances minimales pour chaque partie du bâtiment (façades, plancher haut, plancher bas).

#### **3.3.3. Saisie de la ventilation**

Le dernier élément à entrer dans le document PHP, est le système de ventilation. Tout d'abord on inscrit le nombre des différentes pièces, puis on précise le type de ventilation (simple hygro A, simple flux hygro B ou double flux). Le nombre des pièces permettra au logiciel Lesosai, de calculer les débits d'extraction et d'introduction de l'air dans le bâtiment.

### **Index > Ventilation**

### **Pièces**

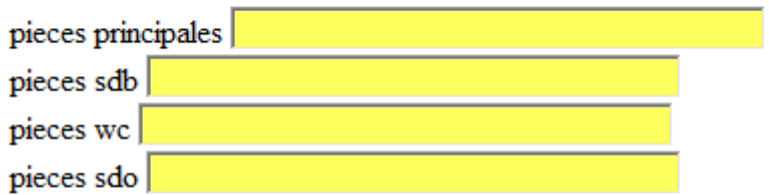

### **Ventilation**

#### **Saisie manuelle**

Type: Simple flux  $\vert \mathbf{v} \vert$ 

Remarques : depuis 1969, une ventilation générale et permanente des logements est obligatoire. Pour réaliser cette ventilation, la meilleure façon est d'utiliser une ventilation mécanique. La ventilation mécanique double flux, permet en plus, une récupération de chaleur de l'air extrait des pièces d'eau (salle de bain, WC…), pour réchauffer l'air introduit dans les pièces principales (salon, chambres) provenant de l'extérieur.

Une fois que tous les onglets du PHP sont remplis, on peut transférer toutes les données dans le Logiciel Lesosai ou l'on pourra continuer l'étude thermique.

Le logiciel Lesosai se présente de cette forme :

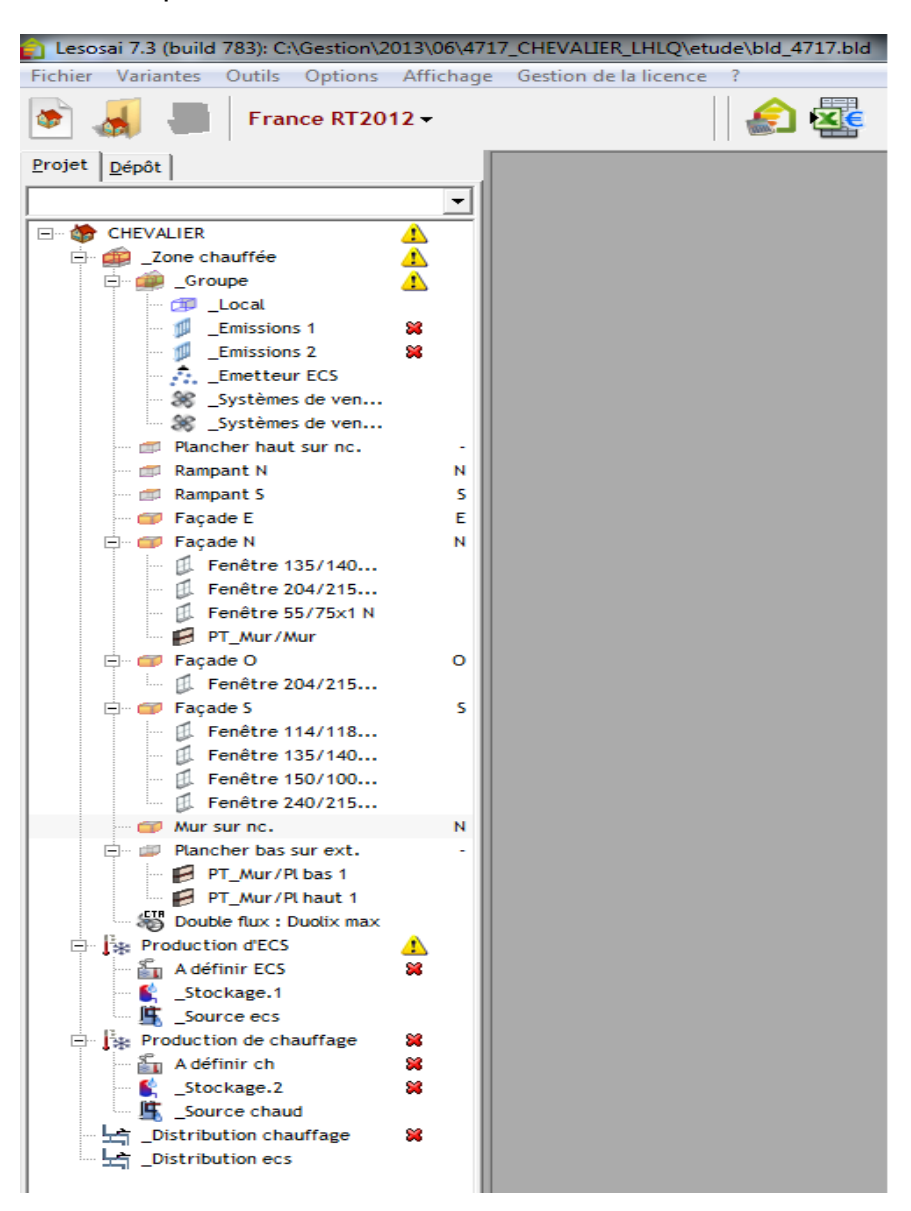

#### **3.3.4. Saisie des systèmes**

La saisie complète du PHP permet, une fois modélisé dans le logiciel Lesosai, de déterminer le Bbio. Dans cette étude, le client a choisi le pack global permettant de calculer aussi le Cep et la Tic. Pour cela il faut saisir les différents systèmes de production d'énergie, à savoir, le chauffage et l'eau chaude sanitaire.

La saisie des systèmes est toujours décomposée en 4 parties : la génération, la distribution, l'émission et la régulation.

Dans cette partie je détaillerai la saisie du système de chauffage. Le client est parti sur une pompe à chaleur, de marque Atlantic, connectée à un système de plancher chauffant.

• Génération

Dans cette étude le générateur de chauffage est une pompe à chaleur air/eau de marque ATLANTIC et de modèle Alféa extensa + 8.

La base de données Edibatec, recense de nombreux modèles de générateurs. La pompe à chaleur choisie par le client en fait partie. Les informations sont directement transmises à Lesosai, ce qui permet de faciliter et de rendre plus rapide la saisie. Si cela n'avait pas été le cas, il aurait fallu chercher les différentes informations en se basant sur la documentation technique fournie par le constructeur.

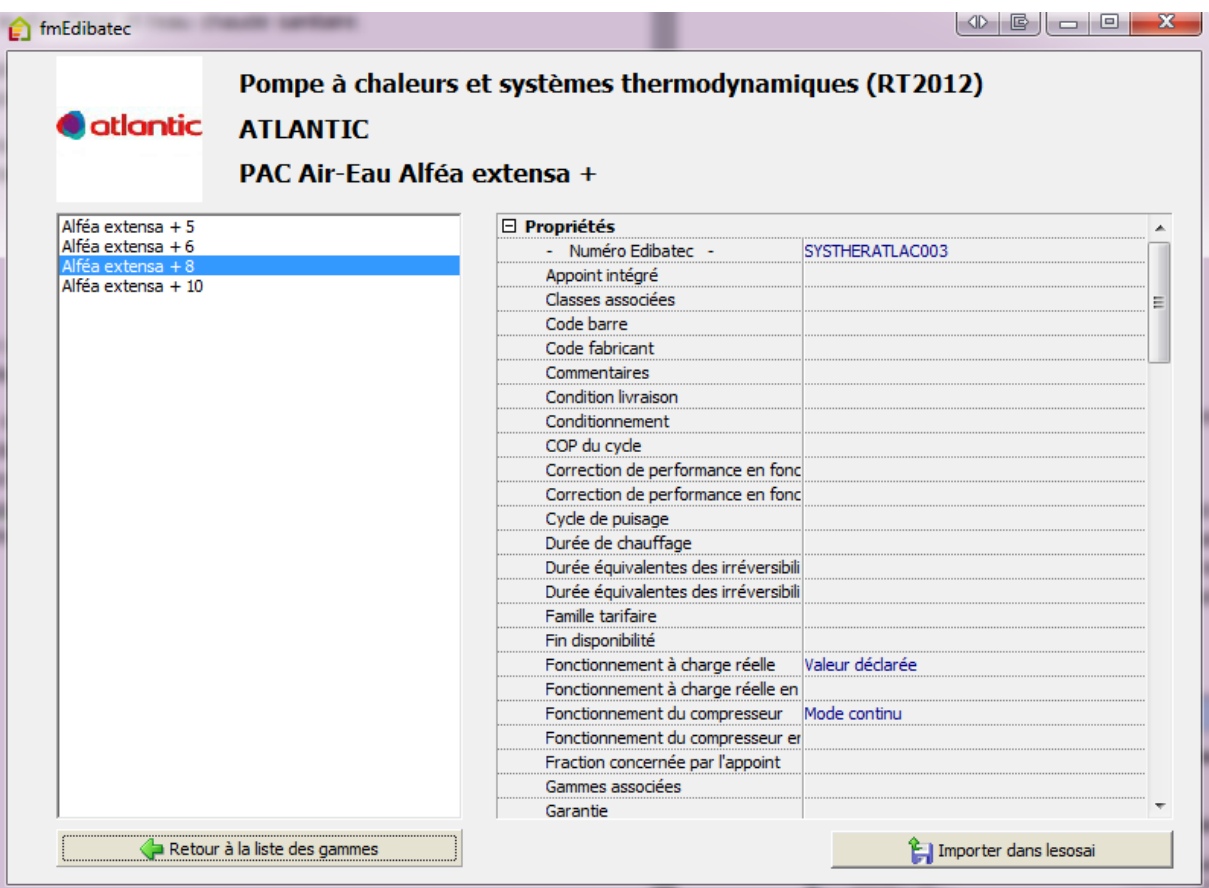

Base de donnée Edibatec :

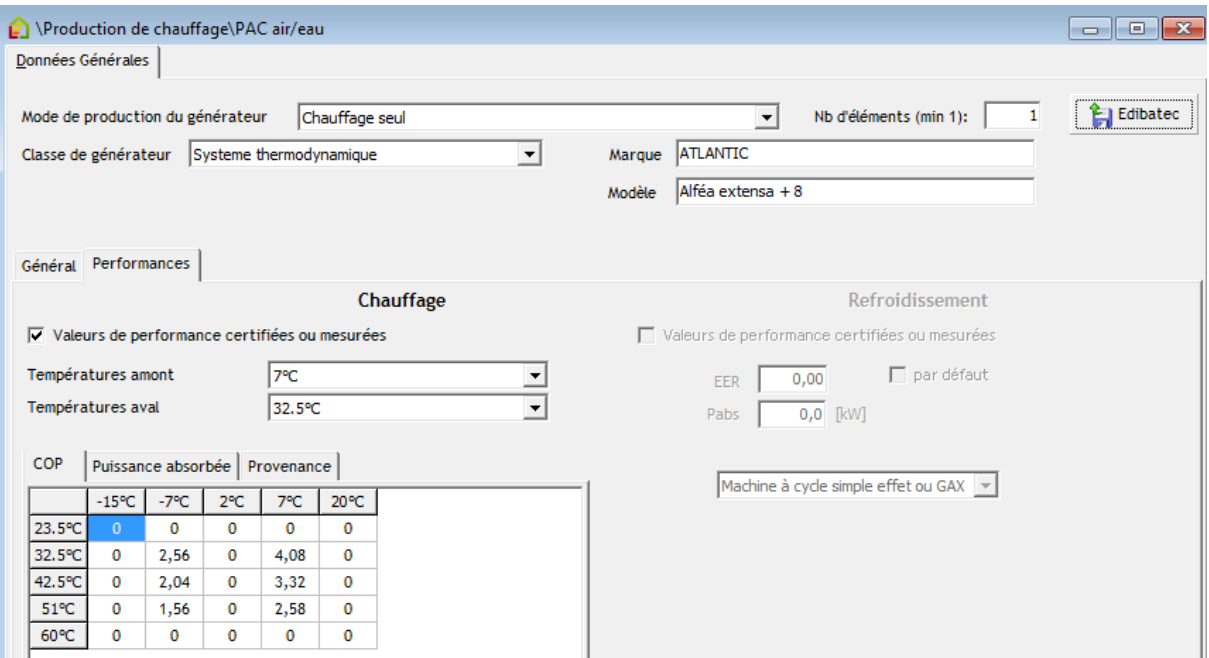

Remarque : on peut voir, grâce aux informations fournies par la base de données Edibatec, différentes données techniques concernant cette pompe à chaleur (Cop, puissance absorbée…).

• Distribution

La génération étant renseignée, on peut passer à la distribution. La distribution caractérise la façon dont la chaleur se déplace entre la génération et l'émission.

Dans notre cas, la distribution se fait par un réseau de distribution hydraulique. En effet, la pompe à chaleur Extensa 8+ est une pompe à chaleur AIR/EAU. C'est-à-dire qu'elle va utiliser la chaleur de l'air afin de chauffer un fluide caloporteur.

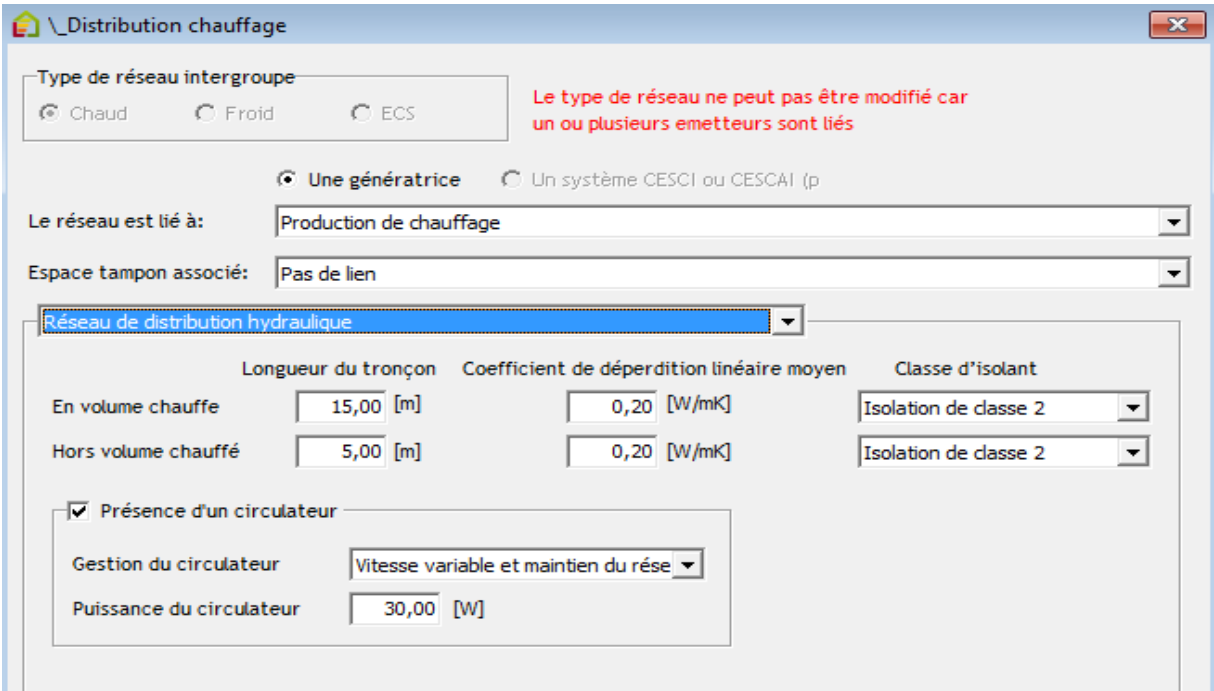

Remarques : Il existe des systèmes ou il n'y a pas de distribution. C'est le cas des poêles à bois qui émettent directement la chaleur, issu de la combustion, dans la pièce où ils se trouvent.

Emission

Les émetteurs sont les systèmes permettant de redistribuer la chaleur, venant de la distribution, vers la pièce ou le local où ils se trouvent.

Dans cette étude, la fiche client nous a indiqué que l'émetteur est un plancher chauffant. Le fluide caloporteur, chauffé grâce à la pompe à chaleur, va céder sa chaleur au plancher chauffant qui va alors l'émettre dans la pièce.

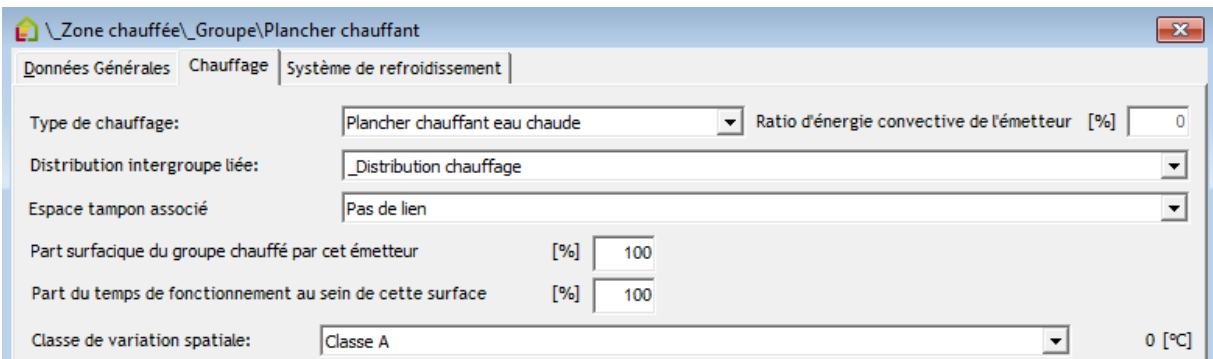

La classe de variation spatiale est le gradient de température qui se crée entre le sol et le plafond. La classe de variation spatiale dépend du type d'émetteur et de la hauteur sous plafond.

Remarque : Plus la variation spatiale en °C est faible, plus le confort de chauffage est important. Dans le cas d'un plancher chauffant la variation spatiale est de 0 °C (classe A). C'est pourquoi le plancher chauffant est l'émetteur qui donne le plus de confort de chauffage.

Régulation

L'objectif d'une bonne régulation est d'assurer que la température de l'air est à tout moment égale à la température souhaitée par l'occupant (température de consigne).

Valeur par défaut Statut de la variation temporelle  $\vert \cdot \vert$  Stratégie de régulation Couple régulateur - émetteur perr  $1,8$  [ $^{\circ}$ C]

Remarque : plus le statut de variation temporelle (caractérisant la régulation) est faible, plus la régulation est de bonne qualité. Tout dépassement de la température de consigne est considéré comme une perte car on aura chauffé plus que ce dont on a besoin.

La saisie sur Lesosai est maintenant entièrement réalisée, je peux donc lancer le moteur de calcul pour analyser les différents coefficients.

#### **3.3.5. Analyse des résultats**

Pour calculer les différents coefficients, le logiciel de calcul Lesosai utilise le moteur de calcul THBCE, moteur de calcul réglementaire pour la RT2012.

Une grande partie du travail de thermicien, est de savoir analyser les résultats. Une analyse approfondie permettra une bonne appréciation du projet, et donc, de pouvoir conseiller aux mieux le client.

La première analyse est simple, et consiste à voir si le projet est conforme :

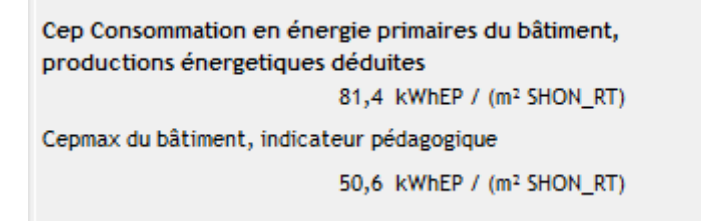

Dès la première page de résultat, on remarque que le projet du client n'est pas conforme. En effet le Cep de son bâtiment est supérieur au Cep max.

Il faut maintenant comprendre quelle est la cause de cette non-conformité.

Pour cela, je vais regarder quel poste de consommation d'énergie est majoritaire :

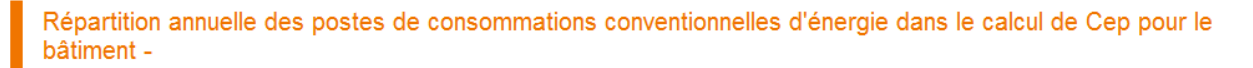

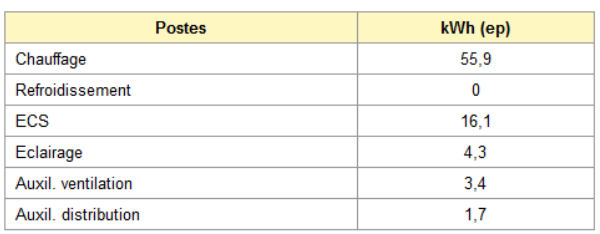

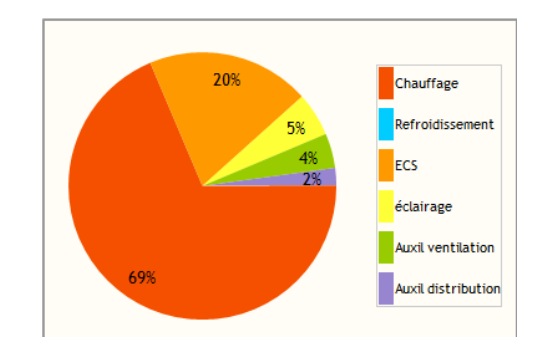

Dans ce projet, j'ai pu observer que le poste chauffage correspond à 69 % des consommations annuelle, ce qui est anormalement élevé.

C'est sur le poste « chauffage » qu'il faudra donc jouer pour que le projet soit conforme à la RT2012.

La consommation d'énergie par le chauffage dépend principalement de deux facteurs. Le premier est l'isolation du bâtiment, le second est le type de générateur utilisé.

Dans notre cas, le second facteur ne devrait pas être un facteur important sur les consommations de chauffage. En effet, le générateur de chauffage mis en place dans l'étude est une pompe à chaleur, qui est un système très performant.

C'est donc l'isolation du bâtiment, qui est la cause principale de la consommation de chauffage trop élevée. Or, le Bbio caractérise bien la performance du bâtiment :

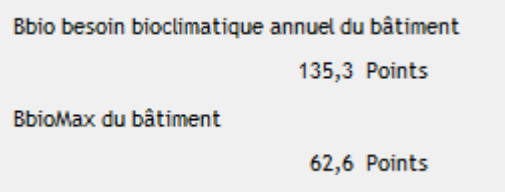

Grâce au calcul du Bbio du bâtiment, on se conforte dans notre analyse de la situation. Le Bbio du bâtiment étant largement supérieur au Bbio max, cela signifie bien que le bâtiment est mal isolé.

Il faut donc maintenant regarder quelles sont les parties du bâtiment qui ne sont pas suffisamment bien isolées.

Méthodiquement il faut commencer par l'isolation des rampants car, comme la chaleur monte, c'est là qu'il existe le plus de perte thermique. Composé avec 32 centimètres de laine de verre, dont la conductivité thermique est de 0.035 W/m.K, les rampants du bâtiment ont une résistance thermique de 9.4 m².K/W ce qui est largement suffisant (nous conseillons d'avoir une résistance en rampants de 8 m².K/W).

Il faut donc regarder la deuxième partie du bâtiment la plus dépertiditive : les façades extérieures. Nous conseillons pour les façades d'avoir une résistance de 4 m².K/W. Dans le projet la résistance thermique est supérieure à 10 m<sup>2</sup>.K/W avec une isolation thermique par l'intérieur et l'extérieur.

Il reste l'isolation du plancher bas. La résistance est de 0.4 m².K/W (nous en conseillons 3.5). En regardant de plus près la composition du plancher bas je remarque qu'aucune isolation n'est présente.

C'est là qu'intervient la partie relation avec le client. Il avait choisi l'option conseil à 50 euros pour ce projet, je l'ai donc contacté pour lui préciser la situation. J'ai dû lui expliquer les différents points pour qu'il comprenne ma démarche. Je lui ai donc conseillé de rajouter de l'isolation en plancher. Le client a tout de suite accepté.

Mais dans un souci de professionnalisme et de respect envers le client, je lui ai également précisé que l'isolation de ces façades était trop importante. Je lui ai fait comprendre qu'à partir d'une certaine valeur, la résistance thermique n'avait plus d'influence sur les consommations et que cela lui serai revenu trop cher.

J'ai pu, avec l'accord du client, reprendre l'étude thermique en rajoutant premièrement l'isolation en plancher et réduire son isolation en façades.

J'ai à nouveau lancé le calcul pour vérifier la conformité de son projet :

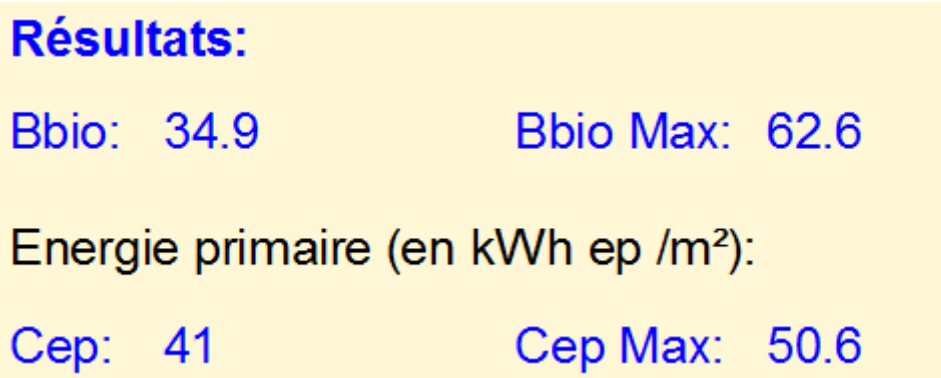

Le projet étant bien conforme, j'ai pu envoyer au client la synthèse de l'étude thermique ainsi que l'attestation de prise en compte de la réglementation thermique 2012.

#### **3.4. Cas particuliers en RT2012**

L'étude détaillée précédemment représente la grande majorité des études thermique chez Keeplanet. Cependant, il arrive qu'il y ait des cas spécifiques de temps à autres.

#### **3.4.1. Titre V**

Le moteur de calcul THBCE, créé par la CSTB (Centre Scientifique et Technique du Bâtiment) et utilisé par les logiciels thermiques a été créé avant l'application de la RT2012. Cela implique certaines complications.

Dans le cas particulier où un produit ou système énergétique n'est pas prévu dans la méthode de calcul THBCE, la RT2012 offre la possibilité de le prendre en compte et de le valoriser sous réserve de justifications. Ces justifications s'appellent aussi Titres V.

Les Titres V permettent donc de prendre en compte un système dans le moteur de calcul grâce à une fiche descriptive d'actions à mener.

Certains appareils innovants et performants ne sont donc pas pris directement en compte dans les logiciels de calcul. C'est le cas par exemple du Tzen 4000. Ce système permet à la fois de ventiler, chauffer, rafraichir et produire de l'eau chaude sanitaire tout en réduisant les consommations d'énergie.

La société Aldes, fournisseur du Tzen 4000, a donc créé un titre V, qui a été validé par le CSTB, afin qu'il soit pris en compte dans la RT2012.

#### **3.4.2. Les extensions**

Au même titre que la construction de bâtiment neuf à usage d'habitation, les extensions sont soumises à la RT2012.

Pour cela, il faut que la surface créée soit supérieure à 30 % de la surface existante.

L'étude thermique réglementaire des extensions pose de nombreux problèmes.

#### Un moteur de calcul non adapté aux petites surfaces

Le moteur de calcul THBCE a été créé pour des constructions de bâtiments d'une surface moyenne de 120 m². Lorsque l'on s'écarte beaucoup de cette valeur, les résultats obtenus ne sont plus du tout cohérents. C'est donc le cas de la majorité des extensions qui ne dépassent que très rarement les 50 m².

Premièrement le Bbio était très difficile à atteindre. Les clients ne pouvaient donc pas obtenir leurs attestations de prises en compte de la réglementation thermique. Depuis, le moteur de calcul a été modifié pour corriger ce problème.

Mais, deuxièmement, le Cep est lui aussi trop important et dépasse toujours le Cep max, privant les clients de leurs attestations de fin de chantier.

### Le test d'infiltrométrie

Pour de nombreuses extensions le test d'infiltrométrie n'est pas réalisable. Puisque seule l'extension est soumise à la RT2012, seul cette partie doit réaliser un test d'infiltrométrie. Or, d'un point de vue technique, il est impossible de créer une dépression de l'extension seule, quand l'extension consiste à l'agrandissement du salon.

#### • Les exigences de moyens

Selon les cas, certaines exigences de moyens sont difficiles à atteindre.

La première est l'éclairage naturel. Quand l'extension consiste en la création de chambres, il est difficile de respecter la règle des 1/6 de surface vitrée par rapport à la surface habitable. En effet, personne n'a envie d'avoir des baies vitrées en face de son lit…

La seconde concerne le recours à une source d'énergie renouvelable. Tout d'abord, les maitres d'ouvrages ont déjà leurs systèmes de chauffage et d'eau chaude. Deuxièmement les systèmes considérés comme source d'énergie renouvelable sont de manière générale très onéreux, ce qui augmente considérablement le coût global de l'extension.

Mêmes si ces cas particuliers sont contraignants pour la réalisation de l'étude thermique, ils sont enrichissants et permettent de rendre le travail du thermicien plus intéressant qu'il n'est déjà.

#### **3.5. Les autres marchés de Keeplanet**

Les études thermiques réglementaires, de bâtiment à usage d'habitation-maison individuelle, représentent la grande majorité du marché de Keeplanet.

Cependant, le bureau d'étude réalise aussi d'autres prestations qui sont toujours en lien avec l'étude thermique réglementaire.

J'ai eu l'occasion, lors de mon stage, de réaliser ces autres prestations.

#### **3.5.1. Le dimensionnement en chauffage**

Grâce à une licence spécifique de Lesosai, à laquelle seulement 2 thermiciens ont accès, j'ai été amené à réaliser des dimensionnements en chauffage.

Cette prestation consiste, pour les clients qui le souhaitent, à calculer la puissance de chauffage à installer dans leurs habitations.

Afin de mener à bien cette prestation, j'ai réalisé une formation en interne pour apprendre à utiliser la licence.

Exemple de résultat obtenu pour un dimensionnement :

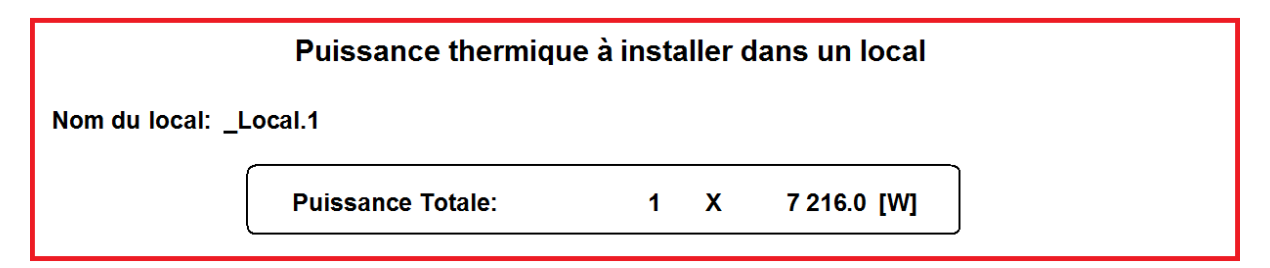

Une fois, la simulation lancée, le logiciel nous donne la puissance thermique à installer dans un local. Dans l'exemple ci-dessus, la puissance de chauffage à installer est de 7.2 kW.

Utiliser le logiciel correctement ne suffit pas entièrement à aider le client, il faut aussi comprendre le résultat afin d'orienter le client vers la meilleure solution de chauffage.

En effet, il faut savoir que la puissance calculée est basée sur un dimensionnement de besoin. Cela signifie que la puissance minimale à installer pour contrer les déperditions du bâtiment est, dans cette étude, de 7.2 kW. C'est pourquoi j'ai conseillé au client, de surdimensionner cette puissance afin de ne pas avoir de période de froid. Je lui ai donc suggéré d'installer une puissance de 8 kW pour son système de chauffage.

#### **3.5.2. La RT2012 dans les collectifs**

La construction d'un bâtiment collectif est aussi soumise à la réglementation thermique 2012. L'étude thermique de ce genre de projet, se déroule de la même manière que pour une habitation individuelle. Seuls certains points sont différents.

Le premier est le fait, qu'il existe une partie commune (halle d'entrée, cage d'escalier…) à tous les logements. Pour cette partie, il faudra créer, dans le logiciel, une zone non chauffée. Il faudra ensuite, relier les murs intérieurs à cette zone.

La seconde vient du fait que de nombreux logements collectifs utilisent un système de production de chauffage commun. De ce fait, il est indispensable de se renseigner sur le type de système pouvant être utilisé. En effet, il ne faudrait pas conseiller au maitre d'ouvrage d'installer des poêles à bois dans chaque logement lorsque ceux-ci ont une surface de 50 m². En général, j'essaye d'orienter le client vers une chaudière gaz à condensation pour le chauffage, et un chauffe-eau solaire pour l'eau chaude sanitaire. Ce genre de proposition est très avantageuse pour le client, car cela permet d'avoir recours à une ENR et d'avoir un système de chauffage de qualité.

La réalisation d'étude thermique sur les collectifs, est généralement fastidieuse d'un point de vue du temps de réalisation. Le processus créé par les gérants, pour accélérer la saisie des métrés des habitations individuelles, n'est pas optimisé pour les bâtiments collectifs. De plus, pour les gros systèmes de chauffage ou d'eau chaude sanitaire il est plus difficile de trouver les informations. Il faut souvent prendre contact avec les sociétés qui fabriquent ses systèmes. Enfin, la RT2012 ne s'applique pas de la même manière. Un exemple est le fait qu'un bâtiment collectif doit avoir une perméabilité à l'air inférieure à 1 m3/(m².h).

#### **3.5.3. La RT2012 dans le tertiaire**

Au même titre que les bâtiments à usage d'habitation, les bâtiments tertiaires doivent respecter la RT2012.

Pour ce genre de bâtiments, les études thermiques se compliquent fortement. De nombreux points de la RT2012 tertiaires sont différents de ceux de la RT2012 habitations.

Donc avant de pouvoir réaliser ces études réglementaires, j'ai dû faire des recherches sur la législation. Avec la complexité de la réglementation, certains points sont encore flous, mais j'ai pu acquérir de bonnes connaissances concernant les bâtiments tertiaires, et cela m'a permis de réaliser les études thermiques.

Le premier changement majeur est la saisie de l'éclairage. En effet, pour les études thermiques des bâtiments à usage d'habitation, l'éclairage ne doit pas être saisi dans le logiciel, mais est directement pris en compte de manière conventionnelle. Dans les bâtiments tertiaires, il faut se renseigner sur la puissance d'éclairage conventionnel en fonction de l'usage du bâtiment. Par exemple, pour les hôtels, la puissance de l'éclairage est de 6 W/m².

Le deuxième changement vient du fait que des systèmes de refroidissements peuvent être saisis, à l'inverse des bâtiments à usage d'habitation où ils ne sont pas pris en compte.

Malgré ces changements, le moteur de calcul fait en sorte, que la réglementation thermique 2012 soit plus facile à atteindre. Le Cep max moyen est augmenté de 15 points en moyenne, permettant au maitre d'ouvrage d'envisager des systèmes électriques. En effet, ces systèmes ne sont pas compatibles avec la RT2012, pour les maisons individuelles, car ils consomment trop d'énergie primaire.

#### **3.5.4. La RT2005 et le label BBC**

Tout bâtiment ayant engagé une demande de permis de construire avant le 1<sup>er</sup> janvier 2013 est soumis à la RT2005.

La RT2005, contrairement à la RT2012, n'exige aucun critère de performance et l'étude thermique n'est pas obligatoire. Cependant, créé en parallèle de cette réglementation, le label BBC (bâtiment basse consommation) permet aux maitres d'ouvrages d'avoir accès à certains droit fiscaux, comme le PTZ (prêt à taux zéro).

Pour avoir le label BBC, le bâtiment créé, devra répondre de certaines exigences comparables à la RT2012 : un Cep faible, une bonne isolation (caractérisée par le coefficient Ubât comparable au Bbio), et avoir une étanchéité à l'air.

Deux étapes sont indispensables pour l'obtention de ce label. Premièrement il faudra réaliser une étude thermique, deuxièmement il faudra faire appel à PROMOTELEC qui est une association certifiée a décerner ce genre de label.

Keeplanet réalise depuis plus d'un an ces études thermiques. Bien que la demande d'étude thermique RT2005 diminue, il nous arrive encore de devoir en faire.

La façon de procéder est la même qu'en RT2012.

Keeplanet propose aussi une assistance labélisation qui consiste en la création et le suivi du dossier chez PROMOTELEC. C'est grâce à cette assistance labélisation que j'ai pu être en contact avec d'autres professionnels du bâtiment et découvrir encore certains points de la réglementation.

## **4. Processus de réalisation de l'audit énergétique**

La réalisation d'étude thermique réglementaire dans les bâtiments neufs fut la plus grande partie de mon travail.

Cependant pendant mon dernier mois de stage, j'ai dû développer, un tout autre travail, la mise en place d'un processus de réalisation d'audit énergétique.

#### **4.1. Ouverture du marché**

Dans le domaine de la thermique du bâtiment il existe deux grands groupes. Le premier, est le bâtiment neuf, dont Keeplanet est un des leaders sur les études thermiques réglementaires. Le deuxième est la rénovation. La rénovation englobe tous les bâtiments anciens

Une sous-partie de la rénovation, est l'audit énergétique. Véritable outil d'aide à la décision, l'audit énergétique permet d'apporter une vision claire et personnalisée d'un bâtiment, d'un point de vue énergétique et une comparaison détaillée de l'efficacité de différents programmes de travaux de rénovation énergétique. L'audit énergétique peut être réalisé sur n'importe quel type de bâtiment.

Le 1<sup>er</sup> janvier 2012, un décret est sorti concernant l'audit énergétique :

*Les bâtiments à usage principal d'habitation en copropriété de cinquante lots ou plus, équipés d'une installation collective de chauffage ou de refroidissement et dont la date de dépôt de la demande du permis de construire est antérieure au 1er juin 2001 doivent faire l'objet d'un audit énergétique.* 

L'audit énergétique, devenu obligatoire pour certains bâtiments, est donc un gros marché de la thermique du bâtiment. C'est dans ce cadre-là, que je me suis proposé, auprès des gérants, de créer un processus de réalisation de l'audit énergétique pour les bâtiments à usage principal d'habitation. Connaissant, l'importance de ce genre de décret grâce à la RT2012, ils ont accepté de me laisser cette chance afin d'ouvrir un nouveau marché au sein de leur bureau d'étude thermique.

Afin de mener à bien à bien cette mission, où tout est à faire, il m'a fallu une organisation rigoureuse. En prenant du recul, j'ai compris qu'il fallait dans un premier temps, me renseigner au mieux sur l'audit énergétique, et ensuite commencer à penser à un processus de réalisation.

#### **4.2. L'audit énergétique**

La première étape de mon travail fut de découvrir l'audit énergétique d'un point de vue global. N'ayant réalisé que des études thermiques pour des bâtiments neufs, je n'avais quasiment aucune connaissance sur ce sujet. J'ai donc passé plusieurs semaines à me documenter afin de comprendre les étapes clés d'un audit énergétique. J'ai utilisé cette recherche sur l'audit énergétique globale afin de l'adapter à l'audit énergétique pour les bâtiments à usage principal d'habitation en copropriété.

L'audit énergétique pour les bâtiments à usage d'habitation en copropriété se décompose en cinq étapes majeures.

#### **4.2.1. Préliminaires**

Tout d'abord, l'audit doit être réalisé par une personne pouvant attester ;

- D'une formation, sanctionnée par un diplôme, dans le domaine des techniques du bâtiment et d'une expérience professionnelle dans un bureau d'études thermiques
- Ou d'une expérience professionnelle significative dans un bureau d'étude thermique.

La personne chargée de la réalisation de l'audit, appelée auditeur, doit avoir réalisé au moins trois audits énergétiques sur des bâtiments en copropriétés équipés d'une installation collective de chauffage ou de refroidissement.

Avec mon cursus universitaire et mon stage de 6 mois dans un bureau d'études thermique, les premiers points sont conformes. Cependant, je n'ai encore, à ce jour, réalisé, aucun audit énergétique. Mais, au sein de la société, un collègue, expert en rénovation énergétique, a déjà réalisé au moins trois audits énergétiques, ce qui me permet d'en réaliser moi aussi.

Donc, d'un point de vue réglementaire, j'atteins les compétences nécessaires d'un auditeur.

Deuxièmement, pour qu'un audit soit réalisé au sein d'une copropriété, c'est le syndic de copropriété qui doit en prendre l'initiative.

Il va devoir inscrire à l'ordre du jour de l'assemblée générale des copropriétaires la décision de réaliser un audit énergétique.

Cette décision doit être votée à la majorité des voix exprimées par les copropriétaires présents et représentés.

### **4.2.2. Recueil des informations**

Une fois la décision prise par les copropriétaires, le travail de l'auditeur commence.

Le recueil des informations est l'étape la plus importante pour mener à bien un audit énergétique. Ces informations permettront, pour chaque bâtiment de la copropriété, d'estimer la consommation annuelle d'énergie liée au chauffage, au refroidissement, à la production d'eau chaude sanitaire, à l'éclairage et à la ventilation.

Cette estimation s'appuie sur les factures énergétiques des équipements communs (chauffage, eau chaude…) des trois dernières années ainsi que les contrats de fourniture d'énergie associés.

Remarque : le contrat de fourniture d'énergie est un contrat entre une copropriété et un exploitant d'installation de chauffage et d'eau chaude. Il a pour but une bonne gestion des installations collectives de chauffage et/ou d'eau chaude sanitaire.

Afin de réaliser le recueil des informations plusieurs étapes sont nécessaires :

• La visite sur site

L'auditeur doit réaliser une visite sur site, en saison de chauffe si possible, toujours accompagné d'une personne représentant le syndic.

La visite se décompose en trois étapes.

La première est l'appréciation environnementale du bâtiment. L'auditeur doit repérer certaines informations, comme l'orientation, la présence de protection solaire, l'exposition au vent…

La deuxième est l'inspection détaillée des parties communes et de leurs équipements. Pour chaque système il devra savoir identifier et quantifier l'état de la génération, de la distribution, de l'émission et de la régulation.

Exemple de remarque sur une chaudière collective :

#### **Equipements**

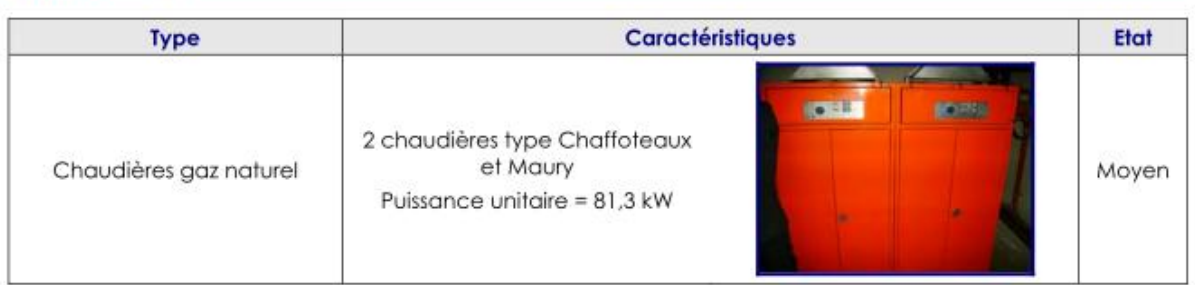

Troisièmement l'auditeur devra visiter les combles, des sous-sols et un échantillon de logements (rez-de chaussée, dernier niveau, étage courant, pignon).

Cette visite permettra dans un premier temps de connaitre l'isolation de l'enveloppe du bâtiment. Dans un deuxième temps elle permettra à l'auditeur d'interroger les occupants sur leur ressenti d'un point de vue du confort thermique, et leur habitudes d'utilisation et de gestion des différents équipements du logement.

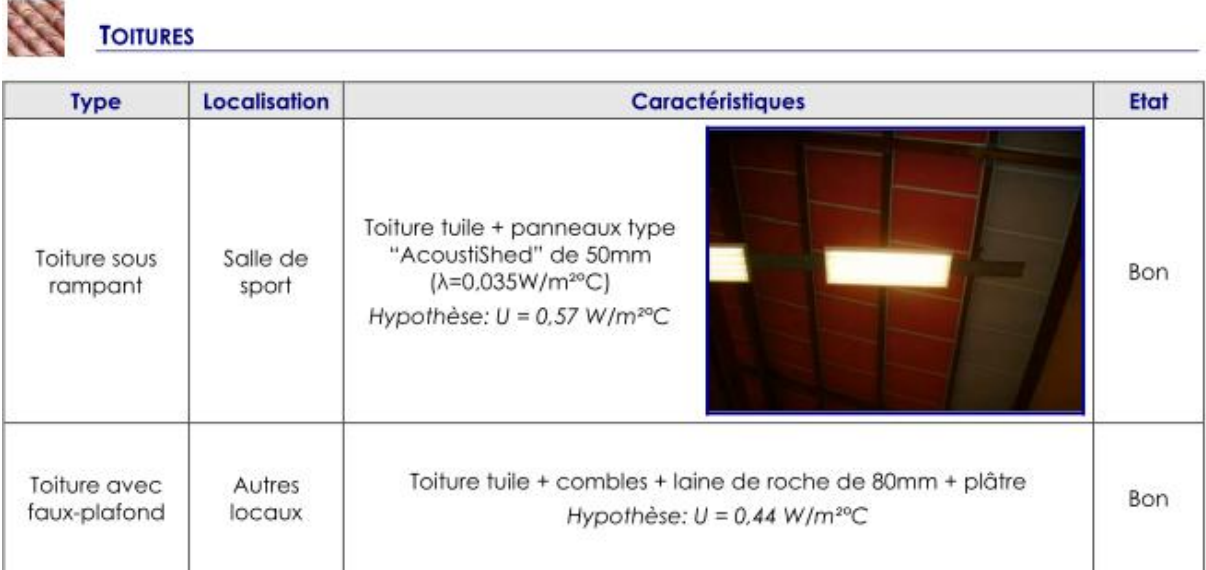

#### Exemple de remarque sur l'isolation :

#### Questionnaire

L'auditeur devra envoyer un questionnaire à tous les copropriétaires et locataires visant à obtenir des informations qualitatives sur le confort thermique et sur l'état des équipements privatifs et collectifs.

Ce questionnaire devra être synthétique et comprendra plusieurs parties : une rubrique sur le confort thermique ressenti par les occupants ; une rubrique sur l'utilisation et la gestion des leurs équipements, une rubrique sur l'évaluation de leurs consommations énergétiques et de leurs charges mensuelles ; une rubrique sur les travaux réalisés ou envisagés visant à améliorer la performance énergétique de leur logement ; et une rubrique relative à leur positionnement quant à la possibilité de réaliser des travaux importants à l'échelle de la copropriété.

Carnet d'entretien, facture d'énergie et contrat d'exploitation

Le syndic devra fournir à l'auditeur, les consommations d'énergie des parties communes. Elle permettra de connaitre de façon précise les consommations énergétiques annuelles de la copropriété.

Il devra aussi fournir le carnet d'entretien des systèmes collectifs, qui est obligatoire pour les copropriétés.

Et enfin il fournira à l'auditeur le contrat d'exploitation, d'installation de maintenance d'installation collective.

Remarque : les contrats d'exploitation sont complexes et peuvent prendre de multiples formes. Il existe quatre grands postes de facturation nommés P1, P2, P3 et P4.

#### Descriptif global des contrats d'exploitation :

#### **EN BREF**

- PI = Fourniture d'énergie ou de combustible par l'exploitant.
- $P2$  = Maintenance et petit entretien (base du contrat d'exploitation).
- $P3$  = Garantie totale et renouvellement des matériels (gros entretien).
- $P4$  = Financement de gros travaux de rénovation.

#### **4.2.3. Synthèse des données recueillies**

Grâce aux informations récoltées lors de la visite sur site, aux questionnaires et aux documents fournis par le syndic, l'auditeur devra réaliser une première synthèse.

Cette synthèse permettra de rendre compte au syndic de l'état actuel de son bâtiment.

Plusieurs informations seront indispensables.

#### Analyse des consommations d'énergie

Le premier indicateur de l'état du bâtiment audité est la consommation des énergies.

Dans la synthèse doit apparaitre la consommation annuelle d'énergie primaire du bâtiment rapportée à la surface hors œuvre nette du bâtiment, pour chaque usage suivant l'énergie : le chauffage, le refroidissement, la production d'eau chaude sanitaire, la ventilation et l'éclairage.

Il permettra de voir le poste consommant le plus d'énergie et d'en tirer des conclusions quant aux travaux à effectuer.

Exemple de répartition des consommations en kWhep/m² de Shon/an :

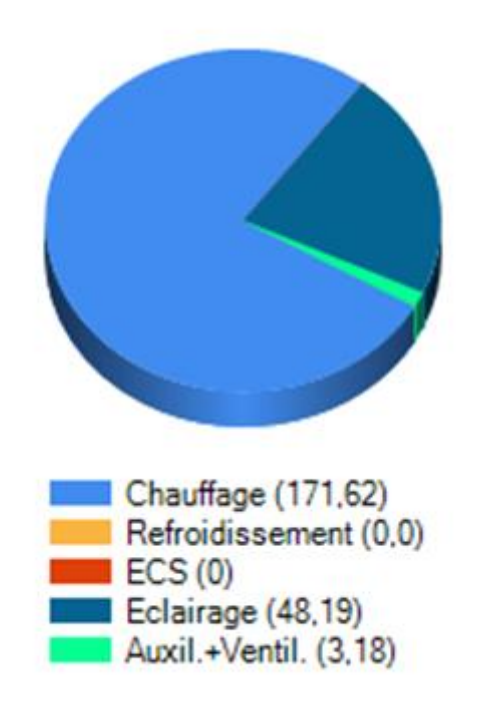

Dans cet exemple, la consommation d'ECS (eau chaude sanitaire) est nulle car elle est comprise dans le chauffage. En effet, le système utilisé était une chaudière gaz double service (chauffage + ECS).

La consommation annuelle totale d'énergie pour l'ensemble des usages doit aussi être représentée. De manière générale cette consommation totale d'énergie se met sous la forme utilisée par le DPE (diagnostic de performance énergétique) permettant de situer le bâtiment entre les bâtiments économes en énergie et les bâtiments énergivores.

Exemple de consommation totale d'un bâtiment en kWhep/m² de Shon/an :

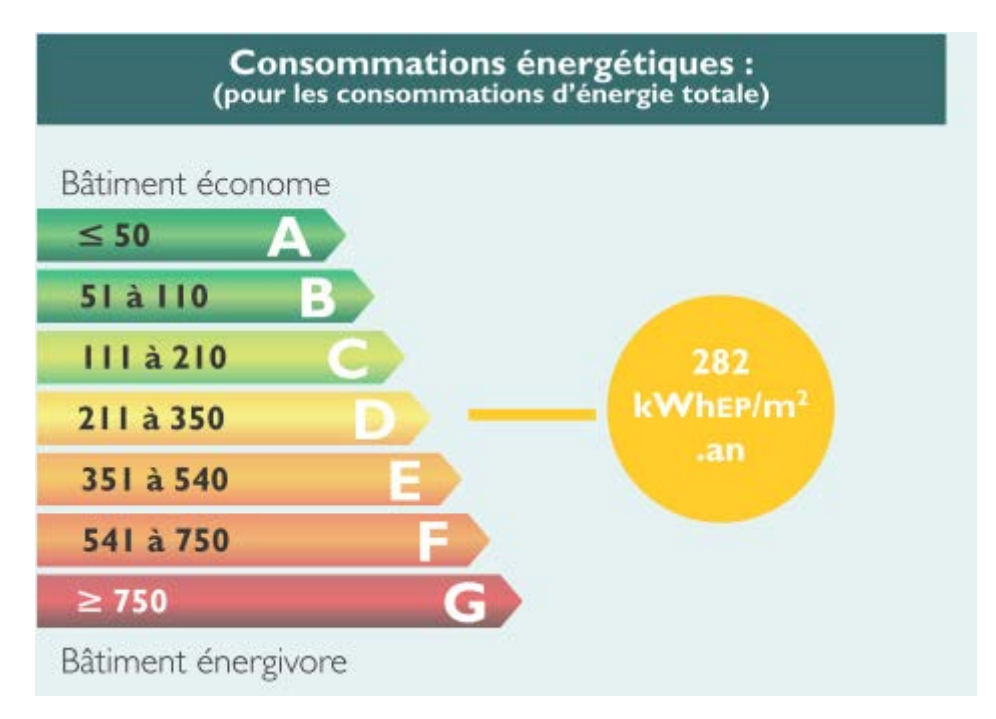

 Doit aussi être représenté, l'évolution des consommations d'énergie au cours des trois dernières années.

Pour chaque audit énergétique, les factures d'énergie minimales à avoir sont celles des trois dernières années. En effet, il faut être sûr de pouvoir évaluer le bâtiment audité dans des conditions normales.

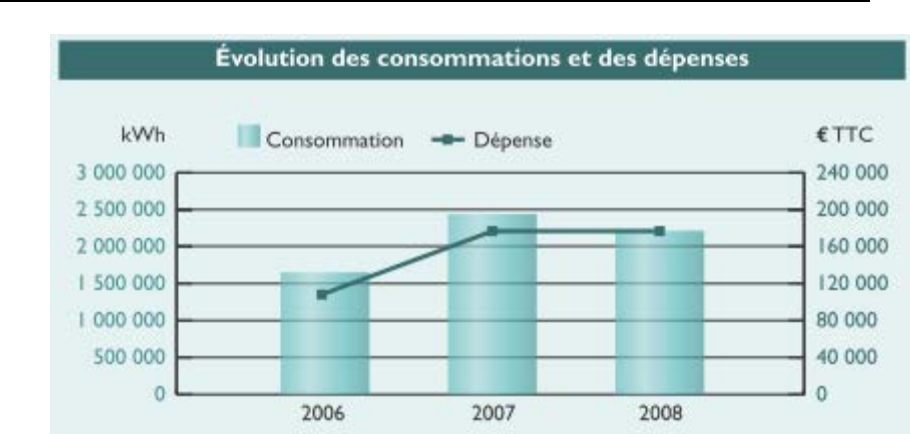

Exemples d'évolution des consommations d'énergie sur trois années :

Remarque : afin d'être plus parlant pour le syndic, il arrive régulièrement de rajouter l'évolution des dépenses.

#### Analyse du bâtiment

La visite sur site a permis de relever les caractéristiques thermiques du bâtiment. Il faut les synthétiser dans cette première synthèse intermédiaire.

#### **4.2.4. Modélisation du bâtiment**

L'audit énergétique comprend la modélisation du bâtiment actuel au moyen d'un logiciel de simulation thermique.

Cette modélisation doit aboutir à des consommations énergétiques simulées approchant les consommations réelles établies précédemment. Si c'est n'est pas le cas, vient la phase de recadrage.

Ce recadrage, ou recollement à la réalité doit être systématique. En effet s'il n'est pas fait, la modélisation ne sera d'aucune utilité. Il faut donc utiliser toutes les informations en la possession de l'auditeur pour simuler un bâtiment le plus proche de la réalité.

Pour se faire, il pourra utiliser les questionnaires remplis par les locataires. Cela lui permettra de connaitre, par exemple, quelle est la température de consigne en chauffage et pourra calibrer les données de la simulation si besoin est.

Dans certains logiciels, il est impossible de prendre en compte les appareils électroménagers, alors qu'ils sont pris en compte dans les factures d'électricité. Les consommations, en s'additionnant, peuvent s'élever jusqu'à 1000 kWh/an dans un ménage bien équipé. Il faudra donc déterminer, en dehors du logiciel, les consommations selon le type et le nombre d'appareil électroménagers se trouvant dans le bâtiment audité.

Une fois la modélisation du bâtiment actuel réalisée, il faut lancer la simulation afin de repérer les anomalies majeures et de pouvoir les corriger en conséquence. La proposition de travaux se fera grâce à l'analyse des résultats obtenus.

L'audit énergétique portant sur des bâtiments anciens, nous savons que la principale source de dépense d'énergie provient de leur enveloppe.

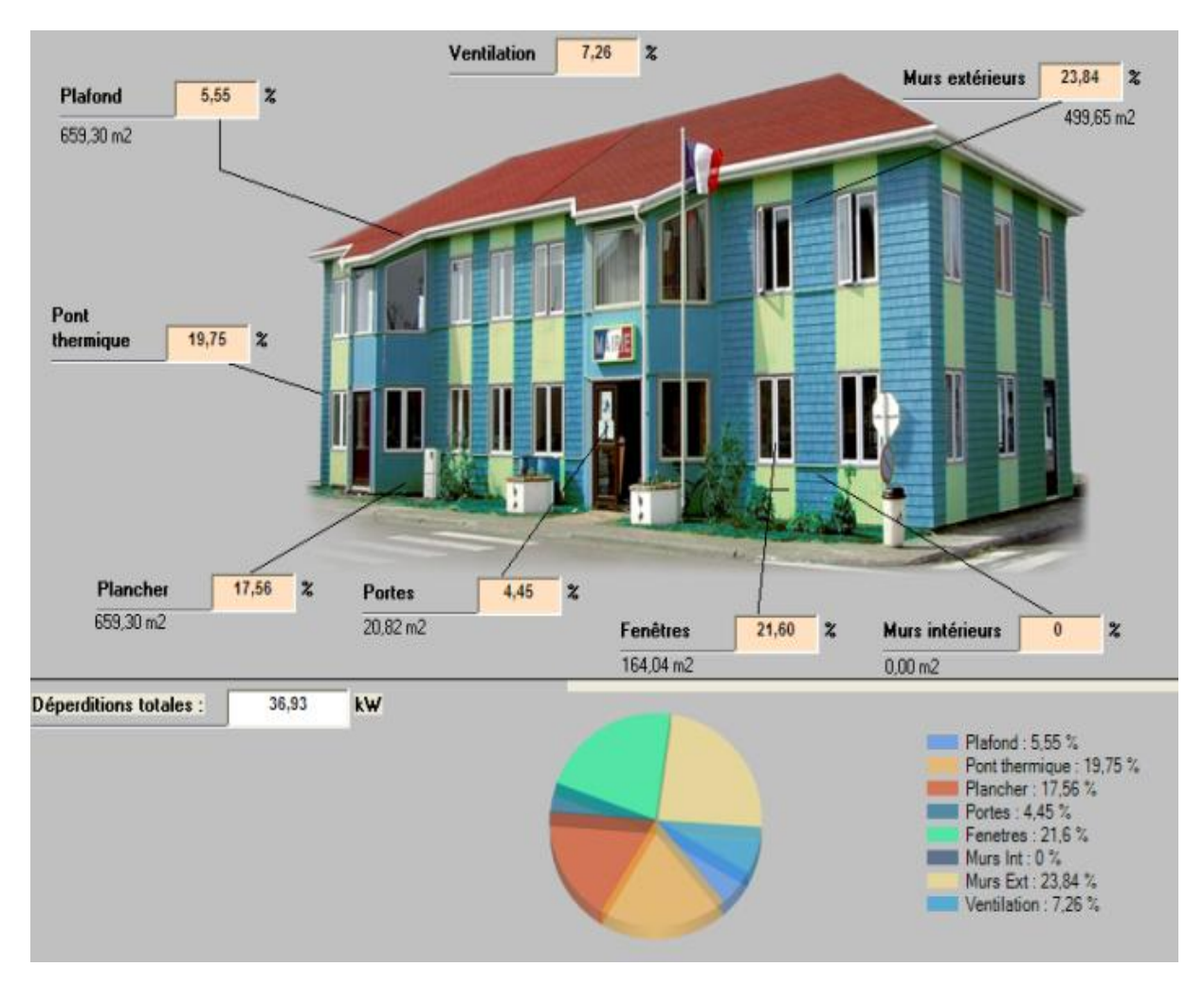

#### Exemple de perte d'énergie sur un bâtiment :

Remarque :

Ce graphique nous permet de visualiser les répartitions des pertes énergétiques, ainsi nous pouvons hiérarchiser les actions à mener ayant le meilleur impact.

Ce graphique démontre que :

- Les pertes par les murs extérieurs sont majoritaires avec 24%
- Les pertes par les ouvrants représentent 22%
- Le plancher constitue le  $3^e$  poste avec 18% des pertes

On peut conclure que l'enveloppe extérieure Murs + plafond + plancher représente 80% des pertes énergétiques.

A noter que ce graphique ne représente que les pertes de chauffage et non de consommations issues de l'éclairage, l'Eau chaude sanitaire etc…

On sait dès lors, que pour ce bâtiment, les propositions de travaux porteront sur l'isolation des murs extérieurs en priorité.

#### **4.2.5. Propositions de travaux**

Une fois la modélisation du bâtiment effectuée et son analyse, on peut passer à la simulation des travaux.

L'audit énergétique comprend une liste de préconisations visant à améliorer la performance et la gestion des équipements privatifs et communs.

Chaque préconisation est accompagnée d'une estimation du coût de mise en œuvre et des économies attendues.

L'audit comprend des propositions de travaux sous la forme d'au moins deux scénarii de rénovation énergétique. Pour chaque scénario, ou bouquet de travaux, l'audit énergétique doit préciser entre autres :

- La consommation annuelle totale d'énergie primaire du bâtiment après travaux
- Le nouveau classement énergétique du bâtiment
- L'estimation de coût total du scénario
- Le coût d'investissement et son temps de retour

Dans la mesure du possible, les deux scenarii proposés par l'audit énergétique devront permettre une diminution des consommations énergétique, respectivement d'au moins 20% et d'au moins 30%.

Ces scénarii doivent être cohérents avec la demande des copropriétaires. Pour cela, l'auditeur utilisera à nouveaux les questionnaires afin de voir leurs positionnements concernant des travaux importants.

Mais l'audit ne s'arrête pas à la proposition de deux scénarii. Il ne faut pas oublier que l'audit doit être un outil d'aide à la décision. Donc en plus du temps de retour, l'auditeur doit inciter les copropriétaires à réaliser des travaux en leur indiquant les aides financières mobilisables pour chaque scénario.

#### Exemple de bouquet de travaux :

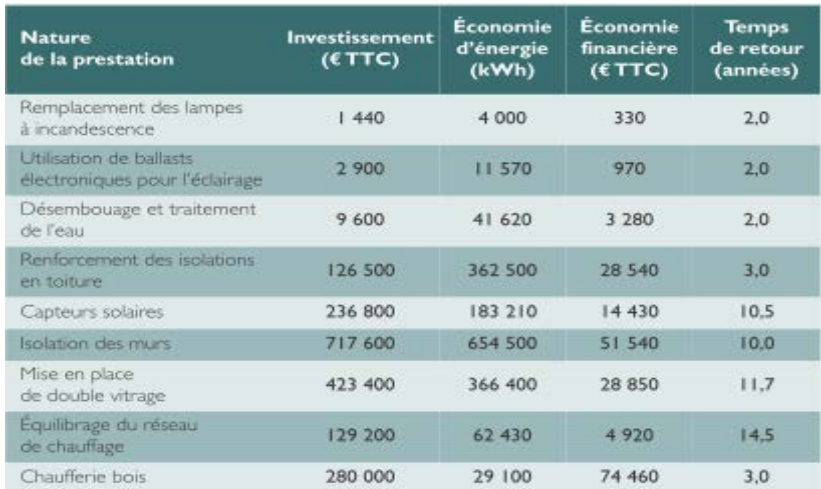

Un rapport synthétique de l'audit sera réalisé et envoyé au syndic de copropriété. Il sera accompagné par une présentation de l'auditeur devant l'assemblée générale. Cette présentation comprendra, en autre, la liste des préconisations visant à améliorer la performance et la gestion des équipements communs ainsi que les recommandations portant sur le comportement des occupants.

L'auditeur a un rôle, sur la prise de conscience des copropriétaires. Il devra les inciter, s'il le faut, à avoir un comportement plus sobre vis-à-vis des dépenses d'énergie.

En effet, l'auditeur pourra leur donner des conseils pratiques pour réduire, de façon gratuite, leurs dépenses d'énergie.

Exemple : en hiver, la température doit être de 19 °C, pas plus, dès lors que le niveau d'isolation du bâtiment et la qualité des fenêtres sont suffisants. Il est important de respecter cette température parce que, pour chaque degré de plus dans un logement, la consommation de chauffage peut augmenter de 15 %.

Autres exemples : préférez les courtes douches aux bains ; dégivrez régulièrement votre congélateur ; éteignez les veilles et les lumières inutiles.

Pendant plusieurs semaines, j'ai donc effectué un travail minutieux de recherche concernant l'audit énergétique. J'ai compris, à travers ces recherches, quels sont les objectifs d'un audit énergétique et quels en sont les étapes. J'ai pu alors entreprendre la tâche qui m'a été confiée par les gérants de Keeplanet, à savoir, la mise en place d'un processus de réalisation pour l'audit énergétique.

#### **4.3. Mise en place d'un processus de réalisation pour l'audit énergétique**

L'audit énergétique peut être réalisé sur n'importe quel bâtiment. Mon travail consistera à commencer par l'audit énergétique pour les bâtiments de copropriété à usage d'habitation. Car, pour l'instant, il n'y a que ces types de bâtiment qui sont soumis à l'obligation de réaliser un audit énergétique.

Dans cette partie, n'avant pas encore eu le temps nécessaire, j'énoncerai les grandes étapes à réaliser pour mener à bien mon travail.

Tout le processus sera basé sur celui existant en sein de la société. A savoir, l'utilisation d'internet pour faciliter la gestion des données et pour réaliser des audits de qualité en moins de temps.

De cette façon, j'ai pu voir assez rapidement les actions qu'il fallait mener.

### **4.3.1. Création de l'espace client**

Comme pour l'étude thermique RT2012, chaque client désireux de travailler avec nous, devra avoir accès à un espace client.

De son côté, cela lui permettra d'y trouver les informations concernant son audit énergétique (synthèse intermédiaire…) et de contacter l'auditeur facilement, grâce à l'envoi simplifié de questions.

De notre côté cet espace sera le lieu des questionnaires dont les réponses seront primordiales pour la bonne réalisation de l'audit.

#### Questionnaire au syndic

Ce premier questionnaire pourra nous donner les informations générales concernant le ou les bâtiments à auditer.

Tout d'abord il nous donnera accès aux informations administratives comme l'emplacement du bâtiment, le nombre de lots, l'année de construction, le nombre d'étages…

Le syndic pourra ensuite, grâce à des liens de téléchargements, nous envoyer les plans, les factures liées aux énergies ainsi que le carnet d'entretien des systèmes collectifs.

Enfin, il sera demandé au syndic, de remplir le nom et l'adresse mail de chaque propriétaire. Un questionnaire spécialisé leur sera directement envoyé.

Il faudra, en plus de créer ce questionnaire, rajouter des explications quant à son utilisation.

#### Questionnaire au propriétaire

Il faudra, avant de réaliser ce questionnaire différencier propriétaire-locataire, et simple propriétaire car les informations demandées ne seront pas les mêmes.

Dans le questionnaire visant les simples propriétaires (et non locataire), il y aura une rubrique administrative et une et une rubrique relative à leur positionnement quant à la possibilité de réaliser des travaux importants à l'échelle de la copropriété.

#### Questionnaire au locataire

Qu'il soit juste locataire ou aussi propriétaire, ce questionnaire comprendra les rubriques sur le confort thermique ressenti par les occupants ainsi que sur l'utilisation et la gestion des leurs équipements.

Ces trois questionnaires ont déjà été réalisés en format Excel. L'exportation utilisable de ces éléments vers le site internet sera réalisée par les gérants de Keeplanet.

#### **4.3.2. Utilisation des données de l'espace client**

Une fois l'espace client fonctionnel il faudra créer des programmes automatiques utilisant les données des questionnaires.

#### Réalisation des graphiques

Comme vu précédemment, un rapport intermédiaire est à remettre au syndic de copropriété après la visite sur site. Ce rapport détaillera les données recueillies et fera l'analyse du niveau énergétique actuel du bâtiment.

Ce rapport sera argumenté de plusieurs graphiques et schéma liés en partie aux consommations d'énergie.

Un des travaux à réaliser est la création d'un programme automatique permettant d'utiliser les factures d'énergie pour en ressortir les graphiques.

Ce processus pourra, par la suite encore, être amélioré en créant un rapport intermédiaire de base dont les graphiques complèteront les trous automatiquement. Ce sera alors, la possibilité de réduire encore le temps de réalisation de l'audit énergétique.

#### Evaluation énergétique des comportements des locataires

Une partie importante de la modélisation du bâtiment est le recollement à la réalité. Pour cela il faut utiliser les informations de la fiche client locataires. En connaissant leurs comportements énergétiques (température de consigne en chauffage, appareils électroménager, utilisation de la lumière…) on pourra quantifier leurs consommations.

Pour cela, il faudra créer un programme de calcul qui prendra les informations automatiquement sur la fiche client.

#### **4.3.3. Aspect commercial**

Rien ne sert de créer tout un processus de réalisation de l'audit énergétique si on ne l'utilise pas. Et pour cela il faut tout simplement réaliser des audits énergétiques. C'est pourquoi l'aspect commercial est indispensable à l'ouverture de ce marché.

Encore une fois, il faut utiliser ce qui a déjà fait ses preuves, la démarche commerciale pour l'étude thermique réglementaire RT2012 chez Keeplanet.

#### • Site internet

Pour se faire connaitre du public, il faut tout d'abord créer un site internet. Il faudra qu'il soit en début de page Google, afin d'attirer le plus de clients.

Il faudra qu'il soit clair et facile à utiliser.

Puisque notre argument principal de vente sera le faible coût de l'audit énergétique, il faudra trouver un moyen de le mettre en valeur. C'est pourquoi, après réflexion avec les gérants, la solution adéquate nous semble être le simulateur de prix.

Pour le potentiel client intéressé, ce simulateur lui permettra de confirmer que nos coûts de prestations sont bas. Ce simulateur de prix sera facile d'utilisation et ne nécessitera que peu d'informations (surface totale et nombres de lot).

Mais, pour lancer la simulation, le client devra remplir son nom et donner une adresse mail, ce qui nous permettra de pourvoir le recontacter, par la suite, pour lui donner des informations supplémentaires quant à nos prestations et l'inciter à travailler avec Keeplanet.

#### • Réduction de nos tarifs

Bien que nos tarifs seront déjà faibles, nous proposerons à nos futurs clients de les réduire encore.

Tout d'abord, nous diminuerons de 5 % le prix de l'audit si les plans du bâtiment pourront nous être envoyés. En effet, la visite sur site sera moins longue si nous connaissons les cotations du bâtiment.

Deuxièmement, nous pouvons encore diminuer les prix, si le client intéressé par notre prestation est d'accord de réaliser l'audit qu'au bout de 6 mois. Ce délai nous permettra de trouver des moyens de transports à prix réduits.

#### Le lancement du marché grâce à des prix coûtants

Finalement, afin de pouvoir se lancer sur ce marché, nous avons fait le choix de vendre nos dix premières audits à prix coûtant.

Cela aura deux effets bénéfiques pour nous. Le premier sera d'utiliser notre processus de réalisation de l'audit, d'en analyser les problèmes et donc de l'améliorer. Le second sera de nous faire connaitre, car proposer des prix coûtants créera de la publicité.

Bien qu'il me reste beaucoup d'éléments à créer ou à améliorer, la mise en place d'un processus de réalisation de l'audit énergétique est bien lancée.

Selon nos projections, le site internet ainsi que l'espace client, devrait être actif début novembre. Nous souhaitons réaliser au moins 3 audits énergétiques d'ici la fin de l'année.

### **5. Bilan personnel**

Après avoir réalisé deux stages dans une très grande entreprise, j'ai pu améliorer mes connaissances du monde du travail en intégrant une jeune société en pleine expansion. J'ai pu réaliser les grandes différences de fonctionnement entre ces deux types d'entreprise. Dans la première je devais uniquement me concentrer sur mon sujet de stage alors que chez Keeplanet, j'ai, en plus du travail de thermicien, été confronté à la dimension administrative de l'entreprise (comptabilité, standard téléphonique…)

Grâce à mon cursus universitaire, j'ai pu acquérir le niveau de connaissances et d'organisation nécessaire, afin de mener à bien les missions qui m'ont été confiées.

Durant ce stage, j'ai pu découvrir le contact avec le client. Bien que cela ait été difficile au début, j'ai su m'adapter afin de comprendre comment répondre et donner confiance au client, vis-à-vis du travail réalisé au sein du bureau d'étude.

D'un point de vue humain, le stage m'a permis de renforcer mes responsabilités et mon autonomie. Je pense que ce stage m'a permis d'acquérir une forme de curiosité intellectuelle plus poussée, ce qui a pu m'être reproché lors de mes anciens de stage.

Enfin, ce stage, qui clôture ma formation universitaire, m'a permis de découvrir le domaine dans lequel je souhaiterai travailler. Je vais d'ailleurs, à partir du mois de septembre, accéder à ma première embauche en CDI en tant que thermicien.

### **Conclusion**

Depuis le 1er janvier 2013, tous bâtiments neufs sont soumis à la RT2012. Ils doivent répondre à de nombreuses exigences afin d'être conforme à cette réglementation RT2012. L'une d'elles, est le fait que le bâtiment ne doit pas dépasser une certaine consommation d'énergie primaire. Afin de vérifier ces exigences, une étude thermique réglementaire doit être réalisée.

C'est ce service, l'étude thermique réglementaire, que propose le bureau d'étude thermique Keeplanet. Et, c'est dans ce cadre, que j'ai réalisé pendant six mois un stage en tant que thermicien.

Grâce à un coût d'étude faible, et une réalisation rapide, Keeplanet a su s'imposer sur le marché de l'étude thermique réglementaire.

Fort de son influence et de son expérience dans l'étude thermique réglementaire pour les bâtiments neufs, Keeplanet souhaitait ouvrir son marché. Je leur ai alors proposé de gérer la mise en place d'un processus de réalisation de l'audit énergétique.

Cela fait plusieurs semaines que je travaille sur ce processus et j'espère qu'il sera utilisable à partir du mois de novembre afin de pouvoir réaliser mon premier audit énergétique.

# **Résumé**

**Mots clés :** Etude thermique, RT2012, Audit énergétique, Consommation énergétique

Afin de compléter ma formation universitaire, j'ai réalisé un stage de 6 mois au sein de l'entreprise Keeplanet, situé à Strasbourg. Keeplanet est un jeune bureau d'étude thermique qui réalise des études thermiques réglementaires.

Depuis le 1<sup>er</sup> janvier 2013, tous les nouveaux bâtiments doivent respecter une réglementation thermique, la RT2012, qui impose aux bâtiments une faible consommation en énergie. Une étude thermique permettra d'attester de la conformité RT2012 des bâtiments.

Pour développer le marché de Keeplanet, j'ai proposé de réaliser des audits énergétiques. Cette prestation est un outil d'aide à la décision, pour améliorer la performance énergétique des bâtiments anciens. Le marché de l'audit énergétique chez Keeplanet devrait être lancé à partir de novembre 2013.

### **Internship in thermal engineering consulting firm**

**Key words :** Thermal study, RT2012, Energetic audit, Energetic consumption

In order to complete my academic training, I did a six-month internship in the Keeplanet Company, in Strasbourg. Keeplanet is a young thermal engineering consultancy, performing regulatory thermal studies.

In France, since January the first 2013, all new buildings must respect a thermal regulation, called the RT2012, imposing a maximum energetic consumption. To this effect, a thermal study on each building should attest the conformity to the RT2012.

To ensure the development of Keeplanet's market, I realized the procedure for energetic audits. This tool makes it easier to decide how to improve the thermal performance of already existing buildings. Starting November 2013, this energetic audit market should be launched in Keeplanet.